# **GDEM-BlockDyna** 技术说明

北京极道成然科技有限公司

2019 年 3 月

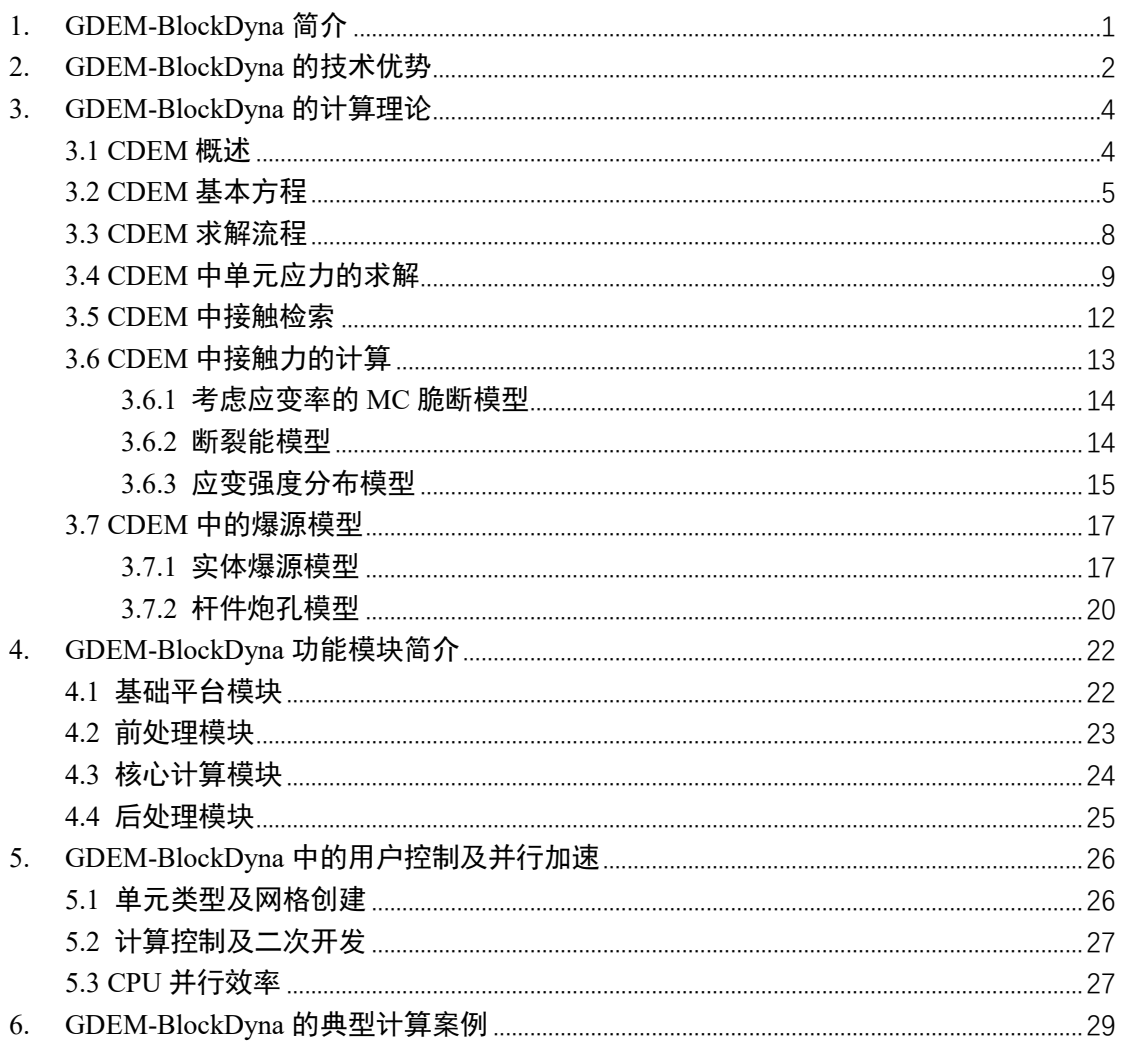

## 目录

## <span id="page-2-0"></span>**1. GDEM-BlockDyna** 简介

GDEM 块体动力学仿真系统(GDEM-BlockDyna)是一款基于多核 CPU 并 行的显式动力学模拟软件。该软件以连续-非连续单元方法(CDEM)为计算核心, 利用块体表征材料的连续介质特性,利用块体间的界面表征材料的非连续介质特 性,通过块体边界及块体内部的断裂,实现材料渐进破坏过程的模拟。该软件不 仅能模拟爆炸、冲击载荷下材料的弹性、塑性、损伤及破裂过程,还可以模拟破 碎后散体的运动、碰撞、流动及堆积过程。该软件支持渗流、温度、应力、破裂 等的交互耦合,可广泛应用于爆炸冲击、岩土爆破、采矿、隧道、水电、能源、 地质灾害等多个领域。

GDEM-BlockDyna 是一款以 JavaScript 脚本驱动为主的数值仿真软件,用户 可通过近 500 个接口函数以及 JavaScript 自带的各类原生函数,实现对前后处理 及计算过程的精确控制。此外,该软件提供了功能较为齐全的计算控制及结果展 示 GUI 操作,用户通过鼠标及键盘,可对计算过程及计算结果进行方便的控制。

GDEM-BlockDyna 中所包含的模块及模型如表 1.1 所示。

| 模块       | 分项   | 描述                                                                                                    |  |
|----------|------|----------------------------------------------------------------------------------------------------|--|
| 名称       |      |                                                                                                    |  |
| 基础<br>模块 | 块体模型 | 开挖模型 (空模型)<br>线弹性模型<br>横观各向同性弹性模型<br>Drucker-Prager 理想弹塑性模型(内角点外接、外角点外接、<br>等面积)<br>Mohr-Coulomb 理想弹塑性模型<br>基于 Mohr-Coulomb 的应变软化模型<br>考虑应变率效应的 Mohr-Coulomb 应变软化模型<br>应变强度分布模型<br>块体遍布节理模型<br>横观各向同性节理模型<br>块体蠕变模型 (Burgers 与 Mohr-Coulomb 耦合模型)<br>流体弹塑性模型 (MieGrueisen 与 JohnsonCook 耦合模型)<br>HJC 模型<br>TCK 模型<br>空气绝热膨胀模型<br>朗道爆源模型<br>JWL 爆源模型<br>用户自定义模型 |  |
|          | 界面模型 | 线弹性模型<br>Mohr-Coulomb 脆性断裂模型<br>Mohr-Coulomb 理想弹塑性模型                                                                                                    |  |

表1.1 GDEM-BlockDyna中包含的模块及模型

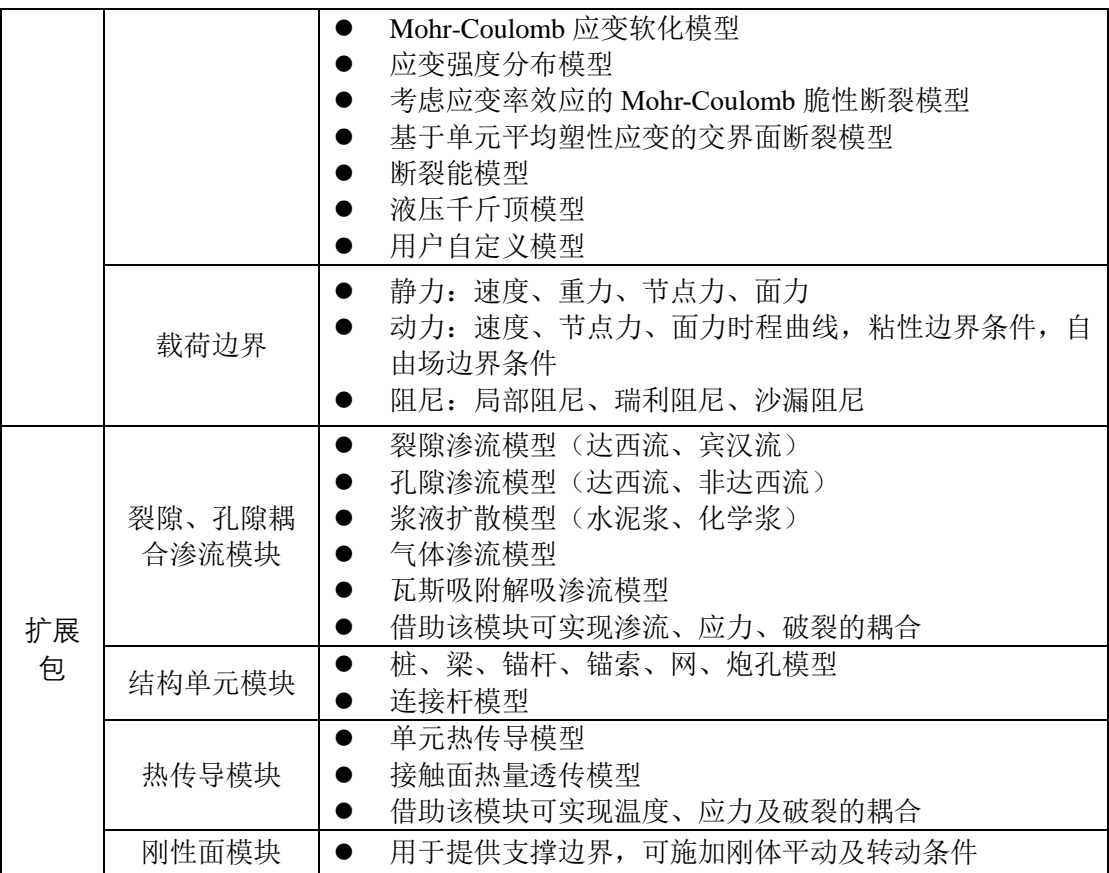

## <span id="page-3-0"></span>**2. GDEM-BlockDyna** 的技术优势

(1)有限元与块体离散元的完美结合,包含 17 种内置单元本构,9 种内置 接触本构,可以模拟开挖、静载、动载、地震、爆炸等作用下材料的弹性、塑性、 损伤、破裂过程,以及破碎后材料的碰撞、飞散、堆积过程。

(2)包含裂-孔隙耦合渗流模块、热传导模块、杆件(锚杆、锚索、桩、网) 模块、刚性面模块等,可以实现固体单元与多类其他单元的耦合计算。

(3)基于多核 CPU 进行并行加速,计算效率是计算核心数的 0.5-0.7 倍;

(4)二次开发功能强大,可直接利用 C++或 JavaScript 进行单元本构、接触 本构的开发,核心求解流程的控制以及计算结果的定制化输出。

(5)支持二维、三维网格的力学计算,支持 6 类主流软件的网格导入。

(6)数据统计及输出更加人性化,内置大量数据统计及输出策略,可对单 元破碎块度、系统能量分布、系统平均场量等进行分别统计及输出。

(7)内置大量时程监测变量,可对应力、应变、损伤度、破裂度等信息进 行监测输出。

(8)支持重启动分析,按需定时存储重启动文件,无惧计算机宕机。

GDEM-BlockDyna 与同类商业软件的对比分析表如表 2.1 所示。

| 软件名称                                                      | 求解方式                                                                                                    | 最适宜模拟的工程问题                                                             |
|-----------------------------------------------------------|----------------------------------------------------------------------------------------------------|------------------------------------------------------------------------|
| GDEM-<br>BlockDyna<br>LS-DYNA<br>FLAC/FLAC3D<br>UDEC/3DEC | 显式求解:<br>(1) 最适合动态问题、非线性问题、病态问<br>题的求解,每个时步均有明确的物理结果,不<br>存在刚度矩阵奇异后无法计算的问题。<br>(2)不形成整体刚度矩阵,大大节约了内存,<br>适合超大规模问题的求解。 | 材料从弹性、塑性、损<br>伤、断裂、滑移、碰撞到<br>解体的全部过程<br>材料从弹性到塑性损伤<br>的过程<br>材料的断裂滑移过程 |
| PFC/PFC3D                                                 |                                                                                                    | 材料的碰撞解体过程                                                              |
| <b>ANSYS</b><br><b>ABAQUS</b>                             | 隐式求解:<br>(1) 较适合线弹性静力学问题的求解;                                                                                         | 材料从弹性到塑性的过                                                             |
| MIDAS-GTS                                                 | (2) 求解病态、非线性问题时, 由于矩阵奇<br>异往往造成解的不收敛:<br>(3) 求解动态问题时, 每个时步均需求解大<br>总刚, 计算效率低。                                        | 程。<br>部分软件可通过指定接<br>触进行断裂滑移分析,<br>但效果欠佳。                               |

表 2.1 拟推荐软件与市场主流商业软件的对比

与模拟动力学的主流软件(以 LS-Dyna 为例)对比,GDEM-BlockDyna 具有 以下优势:

(1)安全性及可持续发展的优势。GDEM-BlockDyna 是具有自主知识产权 的国产软件,核心算法 CDEM 源自中国科学院力学研究所。由于源代码及软件 开发者均在国内,因此便于增加新算法、新模型及新参数,可以快速吸收各类科 研项目的研究成果,并将研究成果在软件中进行体现。而 LS-Dyna 是一款美国软 件,大部分高级功能受到限制,无法真正做到"随心所欲",且无法快速吸收项目 的研究成果。因此,从可持续发展的角度分析,GDEM 系列软件更适合进行相关 的研究。

(2)破裂计算的优势。GDEM-BlockDyna 将有限元与离散元进行有机结合, 通过块体间的边界断裂、块体内部有限元边界的断裂,保证了固体材料中裂纹扩 展路径的任意性,因此可以更加真实地模拟动载荷作用下岩土体的破坏问题。而 LS-Dyna 中对破裂的描述一般是通过死单元法实现的,该方法存在质量的损失, 是一种唯像的表述方法,对裂缝扩展描述的精度较差。

(3)岩土本构的优势。GDEM-BlockDyna 主要用于分析各类载荷作用下岩

第3页

土材料的渐进破坏过程,因此包含大量刻画岩土、混凝土等摩擦性材料的本构及 相应的计算参数,如可用于分析爆炸或高速冲击载荷下地质体及混凝土的塑性、 损伤、破裂、破碎、飞散等。而 LS-Dyna 中的大量本构主要用于描述金属等材料 的动态力学特性,缺少可以准确刻画岩土材料及混凝土材料的动态力学本构。

## <span id="page-5-0"></span>**3. GDEM-BlockDyna** 的计算理论

## <span id="page-5-1"></span>**3.1 CDEM** 概述

GDEM-BlockDyna 软件的核心求解功能基于连续-非连续数值计算方法 (CDEM)。CDEM 方法是由中国科学院力学研究所利用近 20 年的时间提出的基 于拉格朗日方程的可模拟固体材料从连续到非连续全过程的数值模拟方法。

连续-非连续单元法 (CDEM) 可定义为:一种拉格朗日系统下的基于可断裂 单元的动态显式求解算法。通过拉格朗日能量系统建立严格的控制方程,利用动 态松弛法显式迭代求解,实现了连续-非连续的统一描述,通过块体边界及块体 内部的断裂来分析材料渐进破坏,可模拟材料从连续变形到断裂直至运动的全过 程,结合了连续和离散计算的优势,连续计算可采用有限元、有限体积及弹簧元 等方法,离散计算则采用离散元法。

CDEM 中的数值模型由块体及界面两部分构成。块体由一个或多个有限元 单元组成,用于表征材料的弹性、塑性、损伤等连续特征;两个块体间的公共边 界即为界面,用于表征材料的断裂、滑移、碰撞等非连续特征。CDEM 中的界面 包含真实界面及虚拟界面两个概念,真实界面用于表征材料的交界面、断层、节 理等真实的不连续面,其强度参数与真实界面的参数一致;虚拟界面主要有两个 作用,一是连接两个块体,用于传递力学信息,二是为显式裂纹的扩展提供潜在 的通道(即裂纹可沿着任意一个虚拟界面进行扩展)。

CDEM 中数值模型的示意图如图 3.1 所示,该示意模型共包含 8 个块体,其 中有 2 个块体由 2 个三角形单元组成,其余的 6 个块体均由 1 个三角形单元组 成; 此外, 3.1(c)中红色线为真实界面, 黑色线为虚拟界面。

第4页

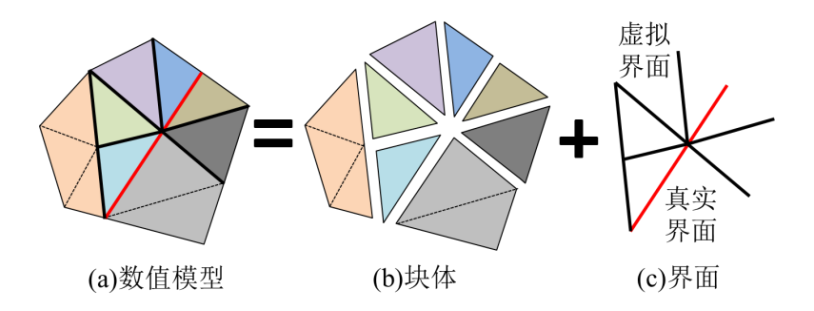

图 3.1 CDEM 中的数值模型构成

CDEM 中的节点包括连续节点、离散节点及混合节点等三类(图 3.2),连续 节点被一个或多个有限元单元共用,不参与界面力的求解;离散节点仅属于一个 有限元单元,参与界面力的求解;混合节点被多个有限元单元共用,参与界面力 的求解。

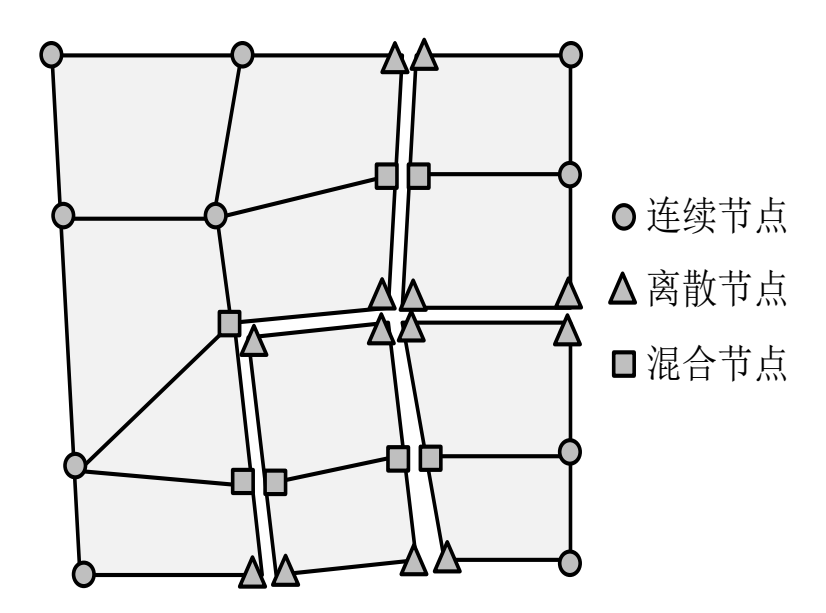

图 3.2 CDEM 中的节点类型

## <span id="page-6-0"></span>**3.2 CDEM** 基本方程

连续-非连续单元法通过拉格朗日能量系统建立控制方程,拉格朗日方程的 表达式为

$$
\frac{d}{dt}\left(\frac{\partial L}{\partial \dot{u}_i}\right) - \frac{\partial L}{\partial u_i} = Q_i
$$
\n(3.1)

式中, Q<sub>i</sub> 为系统的非保守力; L 为拉格朗日函数, 可写为

$$
L = \Pi_m + \Pi_e + \Pi_f \tag{3.2}
$$

式中,∏*m*、∏*e*、∏*<sup>f</sup>* 分别为系统动能、弹性能和保守力的功。

在拉格朗日系统下的单元上进行讨论,单元的能量泛函为

$$
L = \frac{1}{2} \int_{V} \rho \dot{u}_{i}^{2} dV + \int_{V} \frac{1}{4} \sigma_{ij} (u_{i,j} + u_{j,i}) dV - \int_{V} f_{i} u_{i} dV
$$
 (3.3)

式中,*ρ* 是密度;*u<sup>i</sup>* 是单元节点位移; *<sup>u</sup><sup>i</sup>* 表示节点速度;*σij* 和 *εij* 为单元应力和应 变张量;*f<sup>i</sup>* 表示单元节点的体力;*V* 是单元体积。非保守力包括阻尼力和边界外 力,分别写为

$$
Q_{\mu} = \int_{V} \mu \dot{u}_{i} \, dV, \ Q_{\overline{T}} = -\int_{S} \overline{T}_{i} \, dS \tag{3.4}
$$

式中,*μ* 是阻尼系数,*<sup>T</sup><sup>i</sup>* 是单元边界上面力。由式(1.2)-(1.4),式(1.1)可写为

$$
-\left(\int_{V} \rho \ddot{u}_{i} \, \mathrm{d}V + \int_{V} \sigma_{ij} \, \frac{\partial u_{i,j}}{\partial u_{i}} \, \mathrm{d}V - \int_{V} f_{i} \, \mathrm{d}V\right) = \int_{V} \mu \dot{u}_{i} \, \mathrm{d}V - \int_{S} \overline{T_{i}} \, \mathrm{d}S \tag{3.5}
$$

利用分部积分有

$$
\int_{V} \sigma_{ij} \frac{\partial u_{i,j}}{\partial u_{i}} dV = \int_{S} \sigma_{ij} n_{j} dS - \int_{V} \sigma_{ij,j} dV
$$
\n(3.6)

拉格朗日方程简化为

$$
\int_{V} \left( \sigma_{ij,j} + f_i - \rho \ddot{u}_i - \mu \dot{u}_i \right) dV + \int_{S} \left( \overline{T}_i - \sigma_{ij} n_j \right) dS = 0 \tag{3.7}
$$

此时,即可根据有限元方法或弹簧元方法,单元节点所受的内力等于单元变 形能对节点的位移求偏导,即

$$
F_i^e = \frac{\partial \Pi_e}{\partial u_i} = K_{ij}^e u_j \tag{3.8}
$$

其中, $K^e_{\,\,ij}$ 为弹簧元的刚度系数或有限元的单元刚度矩阵。至此,拉格朗日方程 可写为

$$
\int_{V} \rho \ddot{u}_{i} \, \mathrm{d}V + \int_{V} \mu \dot{u}_{i} \, \mathrm{d}V + F_{i}^{e} = \int_{V} f_{i} \, \mathrm{d}V + \int_{S} \overline{T}_{i} \, \mathrm{d}S \tag{3.9}
$$

对于单元发生破裂的情形,原先的单元分为两个计算区域,分别设为 *V*<sup>1</sup> 和  $V_2$ , 并且分裂界面为  $S_b$ , 则式(3.9)可写为

$$
\int_{V_1} \rho \ddot{u}_i dV_1 + \int_{V_1} \mu \dot{u}_i dV_1 + F_i^{e_1} = \int_{V_1} f_i dV_1 + \int_S \overline{T}_i dS - \int_{S_b} \overline{T}_{ib} dS_b \tag{3.10}
$$

与

$$
\int_{V_2} \rho \ddot{u}_i dV_2 + \int_{V_2} \mu \dot{u}_i dV_2 + F_i^{e_1} = \int_{V_2} f_i dV_2 + \int_{S} \overline{T_i} dS + \int_{S_b} \overline{T_i} dS_b \tag{3.11}
$$

其中, $\bar{r}_{\scriptscriptstyle b}$  表示在界面 *S*<sub>b</sub>上,分裂的子区域 *V*1对 *V*2 的作用力。

最终单元的动力学方程可以写为

$$
\mathbf{M}\ddot{\mathbf{u}}(t) + \mathbf{C}\dot{\mathbf{u}}(t) + \mathbf{K}\mathbf{u}(t) = \mathbf{F}(t) \tag{3.12}
$$

式中,  $\dot{u}(t)$ 、 $\dot{u}(t)$ 和  $u(t)$ 分别是单元内所有节点的加速度列阵、速度列阵和 位移列阵;*M*、*C*、*K* 和 *F*(t)分别为单元质量矩阵、阻尼矩阵、刚度矩阵和节点外 部荷载列阵。

求解控制方程(3.12)是 CDEM 的计算核心。针对每个时步内的迭代求解, 计算分为两个部分:第一步循环每个可变形块体,完成相应的连续变形计算;第 二步计算接触面上的力。计算时由刚度矩阵和节点位移列阵求出弹性力矩阵,再 由阻尼矩阵和节点速度矩阵求出阻尼力矩阵,最后叠加上外力阵用直接积分法求 解式(3.12)所示的运动方程,具体计算方程为:

求弹性力

$$
\begin{bmatrix} K_{1,1} & K_{1,2} & \cdots & K_{1,n} \\ K_{2,1} & K_{2,2} & \cdots & K_{2,n} \\ \cdots & \cdots & \cdots & \cdots \\ K_{n,1} & K_{n,2} & \cdots & K_{n,n} \end{bmatrix} \begin{bmatrix} u_1 \\ u_2 \\ \cdots \\ u_n \end{bmatrix} = \begin{bmatrix} f_1 \\ f_2 \\ \cdots \\ f_n \end{bmatrix}
$$
 (3.13)

求阻尼力

$$
\begin{bmatrix} C_{1,1} & C_{1,2} & \cdots & C_{1,n} \\ C_{2,1} & C_{2,2} & \cdots & C_{2,n} \\ \cdots & \cdots & \cdots & \cdots \\ C_{n,1} & C_{n,2} & \cdots & C_{n,n} \end{bmatrix} \begin{bmatrix} v_1 \\ v_2 \\ \cdots \\ v_n \end{bmatrix} = \begin{bmatrix} f_1 \\ f_2 \\ \cdots \\ f_n \end{bmatrix}
$$
 (3.14)

叠加上外力用直接积分法求解运动方程

$$
\begin{cases}\na_i = \left(f_i + f_i^{\dagger} + f_i^{\#}\right)/m_i \\
v_i = v_i^{t-1} + a_i t \\
u_i = u_i^{t-1} + v_i t\n\end{cases} \tag{3.15}
$$

式(3.15) 为通过合力求块体节点的加速度、速度和位移, 其中  $f_i^{\#}$  为块体 外力,包括边界面上的力和接触面上的力。边界面上的力由边界条件给出,接触 面上的力有接触弹簧来描述。

CDEM 采用基于增量方式的显式欧拉前差法进行问题的求解,在每一时步

包含有限元的求解及离散元的求解等两个步骤,整个计算过程中通过不平衡率表 征系统受力的平衡程度。

## <span id="page-9-0"></span>**3.3 CDEM** 求解流程

CDEM 采用基于时程的动态松弛技术进行显式迭代计算,求解动态问题、非 线性问题及大位移、大转动问题具有明显优势。其计算流程如图 3.3 所示。

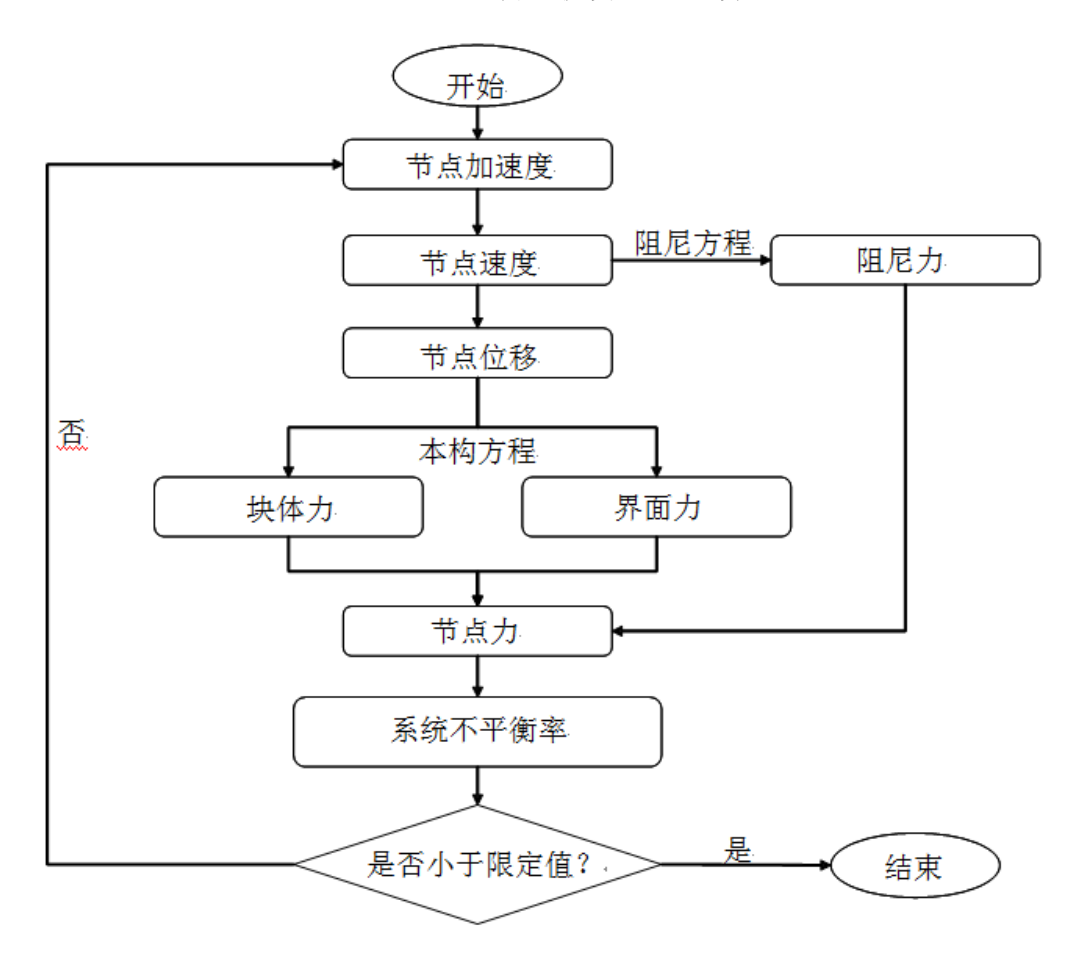

图 3.3 CDEM 方法的计算流程

连续-非连续单元法在建立单元的动力学求解方程后,无需形成总刚,而采 用动态松弛方法进行求解。动态松弛方法通过在动态计算中引入阻尼项,使得初 始不平衡的振动系统逐渐衰减到平衡位置,是一种将静力学问题转化为动力学问 题进行求解的显式方法。该方法基本流程如下:

(1) 从已知的初始状态开始,在每一个时间步长(如第 *n* 步)结束后,固定计 算区域内的所有单元;

(2) 计算每个单元节点的弹簧力 $\boldsymbol{F}^{\,s}_n$ , 并将 $\boldsymbol{F}^{\,s}_n$ 和外力 $\boldsymbol{F}^{\,e}_n$ 求和得到节点合外

力

$$
\boldsymbol{F}_n = \boldsymbol{F}_n^s + \boldsymbol{F}_n^e \tag{3.16}
$$

(3) 根据式(3.13), 计算每个单元节点的不平衡力{ $\bm{F}_{\scriptscriptstyle n}^{\scriptscriptstyle r}$ }

$$
\boldsymbol{F}_n^r = \boldsymbol{F}_n - C\dot{\boldsymbol{u}}_n - K\boldsymbol{u}_n \tag{3.17}
$$

(4) 根据每个块体上节点的不平衡力,计算这些节点的加速度

$$
a_n = M^{-1} F_n^r \tag{3.18}
$$

(5) 根据加速度和时步 Δt, 同时放松所有的节点

$$
\dot{\boldsymbol{u}}_{n+1} = \dot{\boldsymbol{u}}_n + \boldsymbol{a}_n \Delta t, \ \boldsymbol{u}_{n+1} = \boldsymbol{u}_n + \dot{\boldsymbol{u}}_{n+1} \Delta t \tag{3.19}
$$

(6) 在新位置上固定所有节点,循环下一次迭代,直到满足退出条件。

## <span id="page-10-0"></span>**3.4 CDEM** 中单元应力的求解

CDEM 中包含多种本构模型,比较适用于岩体材料静力及动力分析,且参数 易获取的的本构模型为考虑应变率及软化效应的 Mohr-Coulomb 本构(含最大拉 应力本构)。该本构可以退化为传统的理想弹塑性本构(软化系数无穷大)或脆 性断裂本构(软化系数为 0),现对该本构进行详细描述。

首先利用增量形式的有限元法计算本时步单元的应力增量,为

$$
\Delta \sigma_{ij} = 2G \Delta \varepsilon_{ij} + (K - \frac{2}{3}G) \Delta \theta \delta_{ij}
$$
 (3.20)

其中,Δ*σij* 为当前时步的应力增量,Δ*εij* 为当前时步的应变增量,Δ*θ* 为当前 时步的体应变增量,*K* 为体积模量,*G* 为剪切模量,*δij* 为 Kronecker 记号。

而后计算本时步单元的试探应力,为

$$
\sigma_{ij} = \Delta \sigma_{ij} + \sigma_{ij-old} \tag{3.21}
$$

*σij* 为本时步的试探应力,*σij-old* 为上一时步的应力。

根据试探应力张量 *σij*计算当前时步的主应力 *σ*1、*σ*<sup>2</sup> 及 *σ*3,根据式(3.22)判 断该应力状态是否已经达到或超过 Mohr-Coulomb 准则及最大拉应力准则, 为

$$
f^s = \sigma_1 - \sigma_3 N_\phi + 2\eta c(t) \sqrt{N_\phi}
$$
  
\n
$$
f' = \sigma_3 - \xi \sigma_t(t)
$$
  
\n
$$
h = f' + \alpha^P(\sigma_1 - \sigma^P)
$$
\n(3.22)

式中,*c*(t)、*ϕ*、*σ*t(t)为块体当前时步的粘聚力、内摩擦角及抗拉强度,*N*ϕ、 *α* <sup>p</sup>、*σ* <sup>p</sup> 为常数,*η* 及 *ξ* 分别表示抗拉强度应变率增强因子及粘聚力应变率增强因 子。

*N*ϕ、*α* <sup>p</sup>、*σ* <sup>p</sup> 可表述为

$$
N_{\phi} = \frac{1 + \sin(\phi)}{1 - \sin(\phi)}
$$
  
\n
$$
\alpha^{\rho} = \sqrt{1 + N_{\phi}^{2} + N_{\phi}}
$$
  
\n
$$
\sigma^{\rho} = \sigma_{i}(t)N_{\phi} - 2c(t)\sqrt{N_{\phi}}
$$
\n(3.23)

*η* 及 *ξ* 可表述为

$$
\eta = (1 + \dot{\theta})^{e1} \}
$$
  
\n
$$
\xi = (1 + \dot{\gamma})^{e2} \}
$$
\n(3.24)

其中,θ及γ为体应变率及等效剪应变率,e1 及 e2 为应变率影响指数,一 般可取 *e*1= *e*2=1/3。

 $\dot{\theta}$ 及 $\dot{\gamma}_{8}$ 可表述为

$$
\dot{\theta} = \dot{\varepsilon}_{ii}
$$
\n
$$
\dot{\gamma} = \sqrt{(\dot{\varepsilon}_{ij} - \frac{\dot{\theta}}{3} \delta_{ij})(\dot{\varepsilon}_{ij} - \frac{\dot{\theta}}{3} \delta_{ij})}
$$
\n(3.25)

其中,*εij* 为应变张量。

如果 *f* <sup>s</sup>≥0 且 *h*≤0,单元发生剪切破坏;如果 *f* <sup>t</sup>≥0 且 *h*>0,则发生拉伸破坏。 当单元发生剪切破坏时,采用式(3.26)进行主应力的修正,为

$$
\sigma_{1-new} = \sigma_1 - \lambda^s (\alpha_1 - \alpha_2 N_{\psi})
$$
\n
$$
\sigma_{2-new} = \sigma_2 - \lambda^s \alpha_2 (1 - N_{\psi})
$$
\n
$$
\sigma_{3-new} = \sigma_3 - \lambda^s (-\alpha_1 N_{\psi} + \alpha_2)
$$
\n(3.26)

式中,*λ <sup>s</sup>*,*NΨ*,*α*<sup>1</sup> 和 *α* 为常数,其表达式为

$$
\lambda^{s} = \frac{f^{s}}{(\alpha_{1} - \alpha_{2}N_{\psi}) - (-\alpha_{1}N_{\psi} + \alpha_{2})N_{\psi}}
$$
\n
$$
\alpha_{1} = K + \frac{4}{3}G
$$
\n
$$
\alpha_{2} = K - \frac{2}{3}G
$$
\n
$$
N_{\psi} = \frac{1 + \sin(\psi)}{1 - \sin(\psi)}
$$
\n(3.27)

第10页

其中,*Ψ* 表示剪胀角。

当单元发生拉伸破坏时,采用式(3.28)进行主应力的修正,为

$$
\sigma_{1-new} = \sigma_1 - [\sigma_3 - \sigma_t(t)] \frac{\alpha_2}{\alpha_1}
$$
\n
$$
\sigma_{2-new} = \sigma_2 - [\sigma_3 - \sigma_t(t)] \frac{\alpha_2}{\alpha_1}
$$
\n
$$
\sigma_{3-new} = \sigma_t(t)
$$
\n(3.28)

将经过 Mohr-Coulomb 准则及最大拉应力准则修正后的主应力转换至整体坐 标系,根据有限元法计算由单元应力贡献出的节点力。

同时,根据当前时步的等效塑性剪应变及等效塑性体应变,对粘聚力及抗拉 强度值进行折减,为

$$
c(t + \Delta t) = -c_0 \times \gamma_p / \gamma_{\text{lim}} + c
$$
  
\n
$$
\sigma_t(t + \Delta t) = -\sigma_{t0} \times \varepsilon_p / \varepsilon_{\text{lim}} + \sigma_t
$$
 (3.29)

其中,*c*(*t*+Δ*t*)及 *σ*<sup>t</sup> (*t*+Δ*t*)为下一时步的粘聚力及抗拉强度值,Δ*t* 为计算时步, *c<sup>0</sup>* 及 *σ*t0 为初始时刻的粘聚力及抗拉强度值,*γ*<sup>p</sup> 及 *ε*<sup>p</sup> 为当前时刻等效塑性剪应变 及等效塑性体应变,*γ*lim 及 *ε*lim 为剪切断裂应变及拉伸断裂应变。

基于拉剪复合应变软化模型,可以定义三类损伤因子,分别为拉伸损伤因子 *α*,剪切损伤因子 *β* 及联合损伤因子 *χ*,为

$$
\begin{aligned}\n\alpha &= 1 - \sigma_t(t) / \sigma_t \\
\beta &= 1 - c(t) / c \\
\chi &= 1 - (1 - \alpha)(1 - \beta)\n\end{aligned}
$$
\n(3.30)

本文进行爆破作用下煤体损伤破裂的数值分析时,统计指标均采用联合损伤 因子 *χ*,并简称为损伤因子。

根据式(3.29),可绘制出单元粘聚力随及抗拉强度随等效塑性剪应变及等效 塑性体应变的变化规律(如图 3.4)。

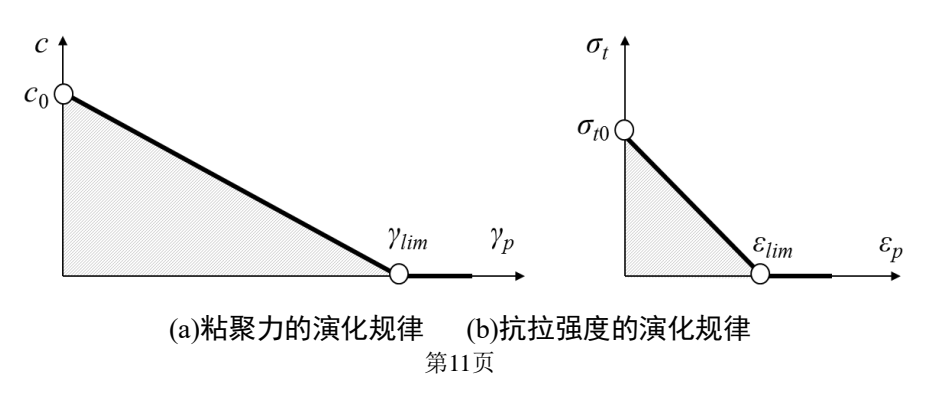

#### 图 3.4 岩体强度与塑性应变的对应关系

图 3.4 中阴影部分的面积乘以单元体积 *V*, 即可获得单元发生剪切断裂所消 耗的能量  $E_5$  及发生拉伸断裂所消耗的能量  $E_5$ , 为

$$
E_s = V \sigma_{t0} \gamma_{\text{lim}} / 2
$$
\n
$$
E_t = V c_0 \gamma_{\text{lim}} / 2 \qquad (3.31)
$$

不同剪切损伤因子及拉伸损伤因子下单元所消耗的能量可表述为

$$
E_s = \alpha V \sigma_{r0} \gamma_{\text{lim}} / 2
$$
  
\n
$$
E_t = \beta V c_0 \gamma_{\text{lim}} / 2
$$
 (3.32)

## <span id="page-13-0"></span>**3.5 CDEM** 中接触检索

考虑单元的接触检测包含粗检测及细检测两个方面,粗检测采用常规的动态 子空间法,细检测在 CDEM 中采用半弹簧-半棱联合接触检测算法实现。具体实 现方法为:

半弹簧由单元顶点缩进至各棱(二维)或各面(三维)内形成;半棱仅在三 维情况下起作用,由各面面内相邻的半弹簧连接而成(图 3.5)。图 3.5 的二维三 角形中共包含 6 个半弹簧,三维四面体中共包含 12 个半弹簧及 12 个半棱。半弹 簧形成时,缩进距离一般取顶点到各棱或各面中心距离的 1%-5%(一般取 5%)。 由于半弹簧及半棱找到对应的目标面及目标棱后,方能构建出完整的接触,因此 称之为"半"弹簧及"半"棱(图 3.6)。

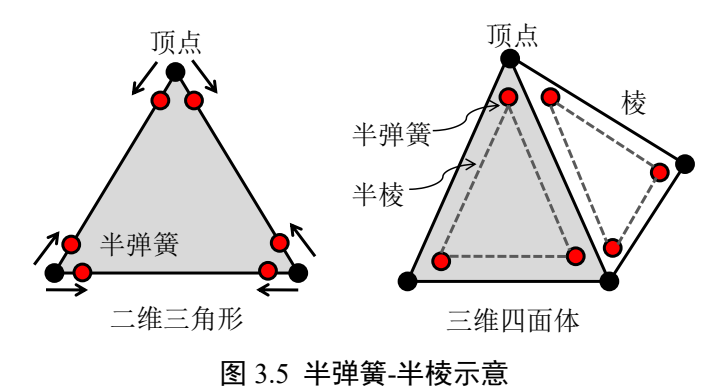

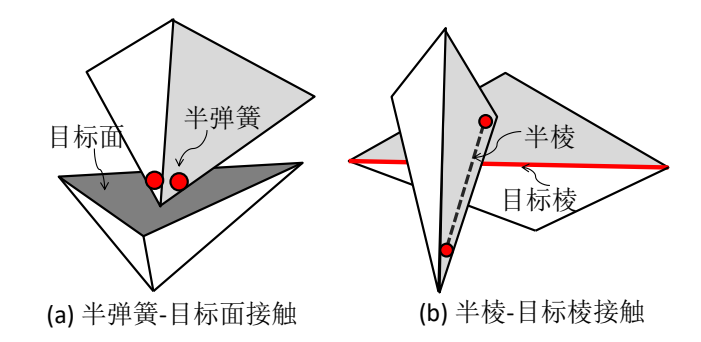

图 3.6 两类接触对

由于半弹簧、半棱均位于各棱(二维)或各面(三维)内,因此均具有各自 的特征面积(二维情况下取单位厚度), 为

$$
A_{SS} = \frac{A_{face}}{N_v} \tag{3.33}
$$

$$
A_{SE} = A_{SS-i} + A_{SS-j} \tag{3.34}
$$

其中  $A_{\rm \scriptscriptstyle SS}$ , 是半弹簧、半棱的特征面积, $A_{\rm \scriptscriptstyle face}$ 为半弹簧、半棱所在母面的 面积,*N*<sub>↓</sub>表示所在母面的顶点数,A<sub>SS-i</sub> ,A<sub>SS-j</sub> 为组成半棱的两根半弹簧的面积。

利用上述方法构建接触对时,包含初步检测及精确检测等两个步骤。初步检 测用于筛选出当前时步与半弹簧或半棱可能接触的单元,并形成相应的单元集合; 为了加速搜索计算,本文采用了子空间法及潜在接触块体链表法。精确检测时, 分别循环每个单元的每条棱(二维)或每个面(三维),判断半弹簧是否存在目 标面(棱),半棱是否存在目标棱。

半弹簧-半棱联合接触模型将二维情况下的三类接触关系转化为半弹簧-目 标棱的关系,将三维情况下的六类接触关系转化为半弹簧-目标面及半棱-目标棱 等两类关系,从而简化了计算,提升了接触检索效率。

## <span id="page-14-0"></span>**3.6 CDEM** 中接触力的计算

接触对建立完毕后,在每个接触对上创建法向及切向弹簧,而后根据接触面 上的本构进行接触力的计算。CDEM 中有大量的接触本构,现对接触面上的考虑 应变率效应的 Mohr-Coulomb 脆性断裂模型、断裂能模型及应变强度分布模型进 行简要说明。

#### <span id="page-15-0"></span>**3.6.1** 考虑应变率的 **MC** 脆断模型

该本构执行时,首先利用式 3.35 进行弹性接触力的计算。其中, *<sup>F</sup><sup>n</sup>* 、*<sup>F</sup><sup>s</sup>* 为 法向、切向接触力, *K<sub>n</sub> 、 K<sub>s</sub>* 为法向、切向接触刚度, Δ*d<sub>n</sub>、 Δd<sub>s</sub>* 为法向、切向 相对位移增量。

$$
\begin{cases}\nF_n(t + \Delta t) = F_n(t) - K_n \times \Delta d_n \\
F_s(t + \Delta t) = F_n(t) - K_s \times \Delta d_s\n\end{cases}
$$
\n(3.35)

为了计算材料的渐进破坏过程,引入了 Mohr-Coulomb 准则及最大拉应力准 则 (式 3.36) 。其中 T 为当前时步的抗拉强度, C 为当前时步的粘聚力, φ 为内 摩擦角, *A* 表示接触面积。

$$
\begin{cases}\n(1) \, df & -F_n \geq T \cdot A & F_n = F_s = 0 \\
next \, step & C = 0, T = 0 \\
(2) \, df & F_s \geq F_n \times \tan(\phi) + C \cdot A \\
F_s = F_n \times \tan(\phi) + C \cdot A, \\
next \, step & C = 0, T = 0\n\end{cases}\n\tag{3.36}
$$

为了更好地表征应变率效应对爆炸破岩过程的影响,CDEM 中将界面的粘 聚力及抗拉强度与界面的切向应变率及法向应变率建立了联系(式 3.37)。其 中,  $C_0$ 、T<sub>0</sub>为静态时的粘聚力及抗拉强度,  $\gamma$ 、  $\dot{\varepsilon}$  为界面上的切向及法向应变  $\bar{\text{\sf x}}$ , $\alpha$  为应变率系数。

$$
\begin{cases}\nC = C_0[1 + \alpha \ln(1 + \dot{\gamma})] \\
T = T_0[1 + \alpha \ln(1 + \dot{\varepsilon})]\n\end{cases}
$$
\n(3.37)

#### <span id="page-15-1"></span>**3.6.2** 断裂能模型

首先采用增量法计算虚拟界面上下一时步的法向及切向试探接触力,为

$$
F_n(t_1) = F_n(t_0) - k_n \times A_c \times \Delta du_n
$$
  
\n
$$
F_s(t_1) = F_n(t_0) - k_s \times A_c \times \Delta du_s
$$
\n(3.38)

其中,*F<sup>n</sup>* 、*F<sup>s</sup>* 为法向、切向接触力,*kn*、*k<sup>s</sup>* 为单面面积上法向、切向接触刚 度(单位:Pa/m),*A*c为虚拟界面的面积,Δ*dun*、Δ*du<sup>s</sup>* 为法向、切向相对位移增 量。

采用 3.18 式进行拉伸破坏的判断、法向接触力及抗拉强度的修正, 为

$$
\begin{aligned}\n\text{Im}\mathbb{R} \quad &- F_{n}(t_{1}) \geq \sigma_{t}(t_{0}) A_{c} \\
\text{Im}\Delta \quad & F_{n}(t_{1}) = -\sigma_{t}(t_{0}) A_{c} \\
&\sigma_{t}(t_{1}) = -(\sigma_{t_{0}})^{2} \times \Delta u_{n} / (2G_{f_{1}}) + \sigma_{t_{0}}\n\end{aligned}
$$
\n(3.39)

其中,*σt*0、*σ*(*t*0)及 *σ*(*t*1)为初始时刻、本时刻及下一时刻虚拟界面上的抗拉强 度, Δu<sub>n</sub> 为当前时刻虚拟界面上的法向相对位移, G<sub>ft</sub> 为拉伸断裂能(单位: Pa.m)。

采用 3.40 式讲行剪切破坏的判断、切向接触力及粘聚力的修正, 为

$$
\begin{aligned}\n\text{Im}\,\mathbb{R} \quad & F_{\text{s}}(t_1) \ge F_{\text{n}}(t_1) \times \tan\phi + c(t_0)A_c \\
\text{Im}\,\Delta \quad & F_{\text{s}}(t_1) = F_{\text{n}}(t_1) \times \tan\phi + c(t_0)A_c \\
& c(t_1) = -\left(c_0\right)^2 \times \Delta u_s / \left(2G_{fs}\right) + c_0\n\end{aligned}\n\tag{3.40}
$$

其中,*ϕ* 为虚拟界面的内摩擦角,*c*0、*c*(*t*0)及 *c*(*t*1)为初始时刻、本时刻及下一 时刻虚拟界面上的粘聚力,Δ*u<sup>s</sup>* 为当前时刻虚拟界面上的切向相对位移,*Gfs* 为剪 切断裂能(单位:Pa.m)。

基于式 3.39 及式 3.40, 可绘制出虚拟界面上法向及切向的本构曲线, 具体 如图 3.7 所示。

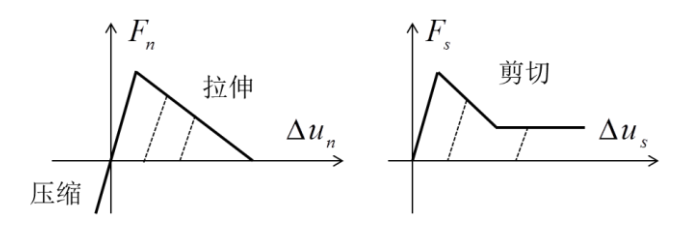

#### 图3.7 虚拟界面上的本构曲线

在采用断裂能模型的虚拟界面上,可以定义三类损伤因子,分别为拉伸损伤 因子 $\alpha$  ,剪切损伤因子 $\beta$ 及联合损伤因子 $\chi$  ,为

$$
\begin{aligned}\n\alpha &= 1 - \sigma_t(t_0) / \sigma_{t_0} \\
\beta &= 1 - c(t_0) / c_0 \\
\chi &= 1 - (1 - \alpha)(1 - \beta)\n\end{aligned}
$$
\n(3.41)

当上述三个损伤因子中的任意一个减小为 0 时, 虚拟界面即发生断裂。

#### <span id="page-16-0"></span>**3.6.3** 应变强度分布模型

应变强度分布模型是 GDEM-BlockDyna 中虚拟界面上的特有模型,该模型 由中国科学院力学研究所自主提出,从细观层面上描述了岩石的损伤破裂机制。 该模型假设岩石的破裂是其应变达到一定程度造成的,且岩石中代表性体积单元 的应变强度服从某种概率分布。

以一维应变强度分布模型为例(图 3.8),假设代表性体积单元由大量细长纤

维构成, 每根纤维的应变强度不同, 且在统计意义上服从某种概率分布; 当对单 元施加相同拉伸应变后,低应变强度的纤维出现了拉伸断裂,高应变强度的纤维 保持弹性状态;随着拉伸应变的增加,不同应变强度的纤维依次发生断裂,单元 的损伤因子逐渐增加;当所有纤维全部拉断,即表明代表性体积单元已经完全拉 裂。

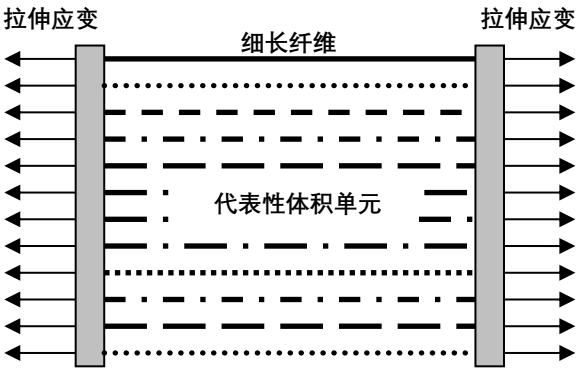

图3.8 一维应变强度分布模型

BlockDyna 中可通过单元边界的断裂实现岩石渐进破坏过程的模拟。因此, 在单元边界上引入上述应变强度分布模型(式 3.42、3.43)。式 3.42、3.43 表明, 岩石的代表性体积单元在细观上可以分为连续及断裂两个区域;连续域保持弹性, 断裂域受拉时应力为零,受剪时服从库伦摩擦定律。

$$
F_{n} =\begin{cases}\n-\alpha \beta K_{n} \Delta u_{n} & \Delta u_{n} > 0 \\
-K_{n} \Delta u_{n} & \Delta u_{n} \le 0\n\end{cases}
$$
\n
$$
(3.42)
$$
\n
$$
F_{s} =\begin{cases}\n\alpha \beta F_{s}^{\prime +} \frac{F_{s}^{\prime}}{|F_{s}^{\prime}|} (1 - \alpha \beta) F_{n} \tan \varphi \\
|F_{s}^{\prime}| > F_{n} \tan \varphi, \Delta u_{n} \le 0 \\
F_{s}^{\prime} & |F_{s}^{\prime}| \le F_{n} \tan \varphi, \Delta u_{n} \le 0 \\
\alpha \beta F_{s}^{\prime} & \Delta u_{n} > 0\n\end{cases}
$$
\n
$$
(3.43)
$$

其中,  $F_{n}$ 、 $F_{s}$ 为界面上的法向、切向弹簧力,  $\alpha$ 、 $\beta$ 为拉伸、剪切完整度因 子, $K_n = EA/L$ 、 $K_s = GA/L$ 为界面上的法向、切向弹簧刚度,  $\Delta u_n$  (大于 0 表示 拉伸位移,小于 0 表示压缩位移)、 *<sup>u</sup><sup>s</sup>* 为法向、切向弹簧位移, *<sup>E</sup>* 、*G* 为弹性模 量及剪切模量, L 为界面的特征厚度, A 为界面的特征面积, ρ 为内摩擦角,  $F_{\rm s}^{'}$ =- $K_{\rm s} \Delta u_{\rm s}$ 为不考虑损伤情况下的切向弹簧力。

第16页 拉伸、剪切完整度因子α、β与界面上特征拉伸应变ε、特征剪切应变γ之 间存在函数关系,如式 3.44、3.45。其中 ε = Δu<sub>n</sub> / L ,γ = Δu<sub>s</sub> / L ,ε<sub>min</sub> 、γ<sub>min</sub> 为出

现拉伸、剪切损伤时的最小应变值, $\varepsilon_{\text{\tiny{max}}}$ 、 $\gamma_{\text{\tiny{max}}}$ 为完整度因子为零(完全破坏) 时的拉伸、剪切应变值。 *F*(*ε*)、 *F*(*γ*) 为与应变相关的完整度概率, 介于 0 与 1 之间。

$$
\alpha = \begin{cases}\n1 & \varepsilon < \varepsilon_{\min} \\
F(\varepsilon) & \varepsilon_{\min} \le \varepsilon \le \varepsilon_{\max} \\
0 & \varepsilon > \varepsilon_{\max}\n\end{cases}
$$
\n(3.44)\n
$$
\beta = \begin{cases}\n1 & \gamma < \gamma_{\min} \\
F(\gamma) & \gamma_{\min} \le \gamma \le \gamma_{\max} \\
0 & \gamma > \gamma_{\max}\n\end{cases}
$$

 $F(\varepsilon)$ 、 $F(\gamma)$ 的概率分布可以选择不同的模式, 如均为分布、正态分布、韦 伯分布等。以均匀分布为例,  $F(\varepsilon)$ 、 $F(\gamma)$  可表述为 3.46 式。

$$
\begin{cases}\nF(\varepsilon) = (\varepsilon_{\text{max}} - \varepsilon) / (\varepsilon_{\text{max}} - \varepsilon_{\text{min}}) \\
F(\gamma) = (\gamma_{\text{max}} - \gamma) / (\gamma_{\text{max}} - \gamma_{\text{min}})\n\end{cases}
$$
\n(3.46)

由拉伸、剪切完整度因子 $\alpha$ 、β可定义三类损伤因子, 分别为拉伸损伤因子 *D*<sub>*T*</sub> ( *D*<sub>*T*</sub> =1− $\alpha$  )、剪切损伤因子 *D*<sub>S</sub> ( *D*<sub>S</sub> =1− $\beta$  )及联合损伤因子 *D<sub>C</sub>* ( *D<sub>C</sub>* =1− $\alpha\beta$  )。

由于应变强度分布模型为全量模型,当某一界面完全断裂产生较大滑移并卸 载时,会出现虚假反弹现象。为此,BlockDyna 软件中,一旦某一界面完全断裂 (联合损伤因子为 1),即刻采用增量法进行后续接触力的计算(式 3.47、3.48), 其中 Δu'<sub>a</sub>、 Δu'<sub>s</sub>为法向、切向弹簧位移增量。

$$
\begin{cases}\nF_n(t + \Delta t) = F_n(t) - K_n \times \Delta u'_n \\
F_s(t + \Delta t) = F_s(t) - K_s \times \Delta u'_s\n\end{cases}
$$
\n(3.47)

$$
\begin{cases}\nIf \quad -F_n \ge 0, \text{ then } F_n = F_s = 0 \\
If \quad F_s \ge F_n \times \tan \varphi, \text{ then } F_s = F_n \times \tan \varphi\n\end{cases} \tag{3.48}
$$

### <span id="page-18-0"></span>**3.7 CDEM** 中的爆源模型

#### <span id="page-18-1"></span>**3.7.1** 实体爆源模型

目前,CDEM 中的实体爆源模型主要包括朗道模型及 JWL 模型等两种。

朗道模型采用朗道-斯坦纽科维奇公式(μ率方程)(式 3.49)进行爆炸气体 膨胀压力的计算。其中,  $\gamma_1\boxtimes\gamma_2$ 分别表示第一段及第二段的绝热指数, 对于一般 的凝聚态炸药, $\gamma_1 = 3$ , $\gamma_2 = 4/3$ ; *P* 和 V 分别为高压气球的瞬态压力和体积, $P_0$ 和 $V_{0}$ 分别为高压气球初始时刻的压力和药包的体积, $P_{k}$ 和 $V_{k}$ 分别为高压气球在 两段绝热过程边界上的压力和体积。  $P_{\scriptscriptstyle{k}}$ 由式 3.5 给出,  $\;$ P<sub>0</sub>由式 3.51 给出, 其中  $Q_{\scriptscriptstyle w}$ 为炸药爆热( $J$ / $kg$ ), $\rho_{\scriptscriptstyle w}$ 为装药密度( $kg$ / $m^3$ ), $D$ 为爆轰速度( $m/s$ )。

$$
\begin{cases}\nPV^{\gamma_1} = P_0 V_0^{\gamma_1} & P \ge P_k \\
PV^{\gamma_2} = P_k V_k^{\gamma_2} & P < P_k\n\end{cases} \tag{3.49}
$$

$$
P_{k} = P_{0} \left\{ \frac{\gamma_{2} - 1}{\gamma_{1} - \gamma_{2}} \left[ \frac{(\gamma_{1} - 1) Q_{w} \rho_{w}}{P_{0}} - 1 \right] \right\}^{\frac{\gamma_{1}}{\gamma_{1} - 1}}
$$
(3.50)

$$
P_0 = \frac{\rho_w D^2}{2(\gamma_1 + 1)}\tag{3.51}
$$

此外,当某时刻爆炸产生的压力大于 CJ 面(Chapman-Jouguet)上的压力(P<sub>CJ</sub>) 时, 令其等于 CJ 面上的压力, 为

$$
if P > P_{CJ} \qquad P = P_{CJ} \tag{3.52}
$$

数值计算时, *V*<sub>0</sub>为炸药单元的初始体积, *V* 为炸药单元的当前体积。因此, 要求数值计算采用大变形,实时更新单元坐标,进而计算出单元的体积。

JWL 模型由 Lee 于 1965 年在 Jones 和 Wilkins 工作的基础上提出,具体可表 述为 4 式。其中, *P* 为爆轰产物瞬时压力, *V* 为爆轰产物相对体积( <sup>0</sup> *V V*/ ), *A* 、  $B$  、  $R$ <sub>1</sub> 、 $R$ <sub>2</sub> 、 $\omega$  为圆筒试验拟合得出的参数。 $E_{_0}$  为爆炸产物初始时刻的比内能  $(J/m<sup>3</sup>)<sub>0</sub>$ 

$$
P = A(1 - \frac{\omega}{R_1 V'})e^{-R_1 V'} + B(1 - \frac{\omega}{R_2 V'})e^{-R_2 V'} + \frac{\omega E_0}{V'} \tag{3.53}
$$

此外,当某时刻爆炸产生的压力大于 CJ 面(Chapman-Jouguet)上的压力(P<sub>CJ</sub>) 时,令其等于 CJ 面上的压力(如式 3.52)。

与朗道模型一样,数值计算时由于需要知道初始时刻的体积 *V*<sup>0</sup> 及当前时刻 的体积 V,因此要求数值计算采用大变形,实时更新单元坐标,以便计算单元体 积。

朗道模型及 JWL 模型均需设置点火点位置、点火时间,并根据到时起爆判

断某一炸药单元是否执行爆炸压力计算。

设某一炸药 (含若干个单元) 的点火时间为 $t_0$ ,点火点坐标为 $(x_0, y_0, z_0)$ ,该 炸药中某一单元体心到点火点的距离为 a, 炸药的爆速为 D, 则该单元的点火时 间为 $t_1 = d/D + t_0$ 。当爆炸时间 $t > t_1$ 时,该单元才根据式(3.54)进行爆炸压力的 计算, 式中 *P*<sub>r</sub> 为真实爆炸压力, *f*(*P*)为爆轰产物状态方程(可根据朗道模型或 JWL 模型获得,即根据式(3.49)或式(3.53)获得)。  $\xi$  为能量释放率,可由式 (3.55)获得,其中, *Ve* 为单元初始体积, *A<sup>e</sup>*−max 为单元最大面积。

$$
P_r = \xi f(P) \tag{3.54}
$$

$$
\xi = \begin{cases} \min(\frac{2(t - t_1)DA_{e-\max}}{3V_e}, 1) & \text{if } t > t_1 \\ 0 & \text{if } t \le t_1 \end{cases}
$$
 (3.55)

爆源模型的计算流程如图 1.8 所示。

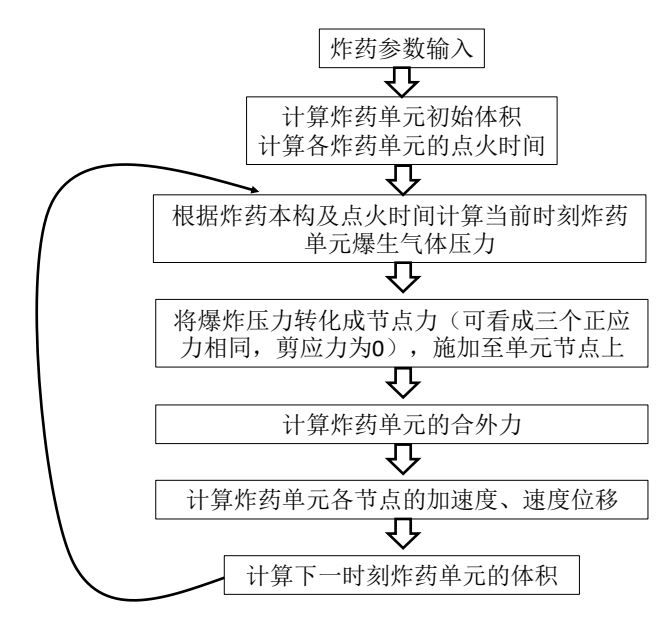

#### 图 3.9 爆源模型计算流程

与围岩耦合计算时,如果围岩单元与炸药单元共节点,则炸药单元产生的爆炸压力通过 公用节点自动作用到围岩体上;如果炸药单元与围岩节点独立,则需设定接触弹簧进行爆炸 压力的传递,计算过程中令切向耦合刚度为 0,法向耦合刚度尽量取大值(一般可取岩体弹 性模量的 100-1000 倍)。

#### <span id="page-21-0"></span>**3.7.2** 杆件炮孔模型

一般而言,钻孔爆破的炮孔尺寸在厘米至分米量级,而待爆岩体的范围则在 米至数十米范围。数值模拟时,若将炮孔与待爆岩体均用实体网格进行剖分,将 会导致炮孔附近的网格过密,从而使得整个模型的网格数量过大而影响计算效率。 为了上述问题,BlockDyna 中利用线状杆件表述炮孔及炸药,利用线状杆件与周 围实体单元的耦合实现爆破破岩过程模拟的方法。

一维轴对称炮孔模型存在如下假设:

(1)炸药爆轰过程中满足轴对称假设,爆炸过程中炸药单元在轴向上不发 生膨胀,仅在径向发生膨胀;

(2)炸药与实体单元满足压力-体积耦合关系,即炸药单元传递给实体单元 膨胀应力,实体单元传递给炸药膨胀体积。

实施所述的方法时,首先将待爆岩体采用较大的实体网格进行剖分,然后将 炮孔简化为杆件插入至待爆岩体的指定位置;杆件上划分若干单元,单元中引入 经典的朗道模型;判断每个杆件节点与实体单元的拓扑关系,若该杆件节点位于 某个实体单元的内部或表面,则将该实体单元作为杆件节点的传力对象,将杆件 节点上的爆生气体压力施加至该岩石单元上;同时,根据该实体单元的体应变计 算出杆件节点处的横截面变化情况,用于计算下一时刻的爆生气体压力。

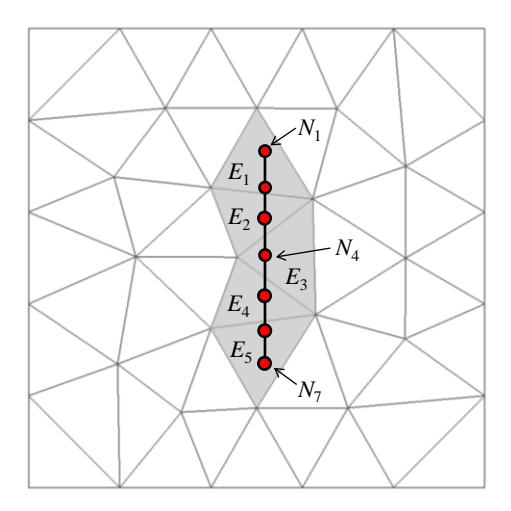

#### 图 3.10 炮孔与围岩的耦合

采用线状杆件描述炸药,每个炸药单元的初始体积及当前体积可采用式 3.56 进行计算,为

$$
V_0 = \pi r_0^2 h
$$
  
\n
$$
V = V_0 (1 + \theta_e)
$$
  
\n
$$
\hat{}_{20} \bar{}_{\text{N}}
$$
\n(3.56)

其中,*r*<sup>0</sup> 为炸药单元的初始半径,*h* 为炸药单元的长度,*θ<sup>e</sup>* 为炸药单元的平 均体应变(可通过与该单元存在耦合关系的岩石单元的体应变获得)。

为了模拟点火爆炸及爆轰波的传播过程,朗道模型中需设置点火点位置、点 火时间,并根据到时起爆判断某一炸药单元是否执行爆炸压力计算。

设某一炸药(含若干个杆件单元)的点火时间为 $t_0$ ,点火点坐标为 $(x_0, y_0, z_0)$ , 该炸药中某一杆件单元的中心到点火点的距离为 a, 炸药的爆速为 D, 则该单元 的点火时间为 $t_1 = d/D + t_0$ 。当爆炸时间 $t > t_1$ 时,该单元才根据式(3.57)进行爆 炸压力的计算, 式中 *P*, 为真实爆炸压力, f(P)为爆轰产物状态方程(可根据朗 道爆源模型或 JWL 爆源模型获得)。  $\xi$ 为能量释放率,可由式 (3.58) 获得。

$$
P_r = \xi f(P) \tag{3.57}
$$

$$
\xi = \begin{cases} \min[(t - t_1)D/h, 1] & \text{if } t > t_1 \\ 0 & \text{if } t \le t_1 \end{cases} \tag{3.58}
$$

钻孔爆破过程中, 随着炮孔的起爆, 爆生气体逐渐膨胀, 并推动岩体做功。 岩体在爆炸压力的作用下逐渐出现裂缝的萌生、扩展,并最终出现贯通自由面的 裂缝。一旦出现贯通性的裂缝,炮孔内的气体将会从裂缝中快速溢出,并导致炮 孔内的压力急剧下降。由于直接模拟爆生气体在岩体内的流动及溢出过程较为复 杂,BlockDyna 采用设置失效时间的方式进行等效模拟。当爆破时间大于失效时 间时,该炮孔即设置为失效单元,失效单元中的气体压力为 0,且不再进行爆炸 压力的计算(如式 3.59)。

$$
If \ t > t_2 \quad P_r = 0 \tag{3.59}
$$

式中,*t*<sup>2</sup> 为某一炮孔的失效时间。

设某线状炸药中共有 *N* 个节点位于某个实体单元内部或表面,则该线状炸药 位于实体单元内部的平均爆压可表述为可表述为

$$
\overline{P} = \frac{1}{N} \sum_{i=1}^{N} P_i
$$
\n(3.60)

其中, P为位于实体单元处的平均爆压, Pi为线状炸药中第 i 个节点的爆生 气体压力。

考虑到炮孔仅占据了实体单元的一部分,因此不能直接将上述的平均爆压 *P* 作为膨胀应力直接施加于该实体单元上。考虑到柱状药包起爆后爆炸应力波的空 间衰减特性,采用 3.61 式计算真正施加于实体单元上的膨胀应力。

$$
\sigma_b = -\overline{P}(\frac{r_0}{d})^{\alpha} \tag{3.61}
$$

式中,*σ<sup>b</sup>* 为施加于实体单元上的膨胀应力,*d* 为实体单元的特征尺寸(可通 过 3.62 式计算),*α* 为压力衰减指数(需根据数值实验进行标定)。式中负号是英 文爆炸压力以压为正,而应力以拉为正。

$$
d = \begin{cases} \sqrt{A_e} & 2D \\ \sqrt[3]{V_e} & 3D \end{cases}
$$
 (3.62)

其中,*A<sup>e</sup>* 为二维实体单元的面积,*V<sup>e</sup>* 为三维实体单元的体积。 将上述膨胀应力转化为节点力施加于单元的各个节点上,为

$$
f_i^o = \sigma_b \sum_{k=1}^{M} (n_i^k A^k / Q^k)
$$
 (3.63)

其中,  $f_i$  为单元中节点 *n* 第 *i* 个方向的节点力分量, M 为单元中与节点 n 相 关的面的数量, n<sup>k</sup> 为与第 k 个面的单位外法向量在第 i 个方向的分类, A<sup>k</sup> 为第 k 个面的面积, $Q^k$  为第  $k$  个面的节点总数。

为了计算(3.56)式中炸药单元的平均体应变 *θe*,可借助 3.64 式实现。

$$
\theta_e = (\theta_i + \theta_j)/2 \tag{3.64}
$$

式中,*i*、*j* 为炸药单元的两个节点,*θ<sup>i</sup>* 及 *θ<sup>j</sup>* 为与节点 *i*、*j* 存在耦合关系的实 体单元的体应变。

## <span id="page-23-0"></span>**4. GDEM-BlockDyna** 功能模块简介

GDEM-BlockDyna 软件由四大基本模块组成,主要为基础平台模块、前处理 模块、核心计算模块、后处理模块。

## <span id="page-23-1"></span>**4.1** 基础平台模块

基础平台模块分为底层支持系统及图形用户界面两个子模块。底层支持系统 主要包含缓存服务器、可视化引擎、Jscript 引擎、文件模块、调试接口、ActiveX 容器、数据库引擎。图形用户界面主要包括以下部分:主视窗框架、模型视窗、 显示控制窗、输出视窗、菜单工具栏、操控系统、参数输入窗、脚本编辑器、报 告视图。功能图如下:

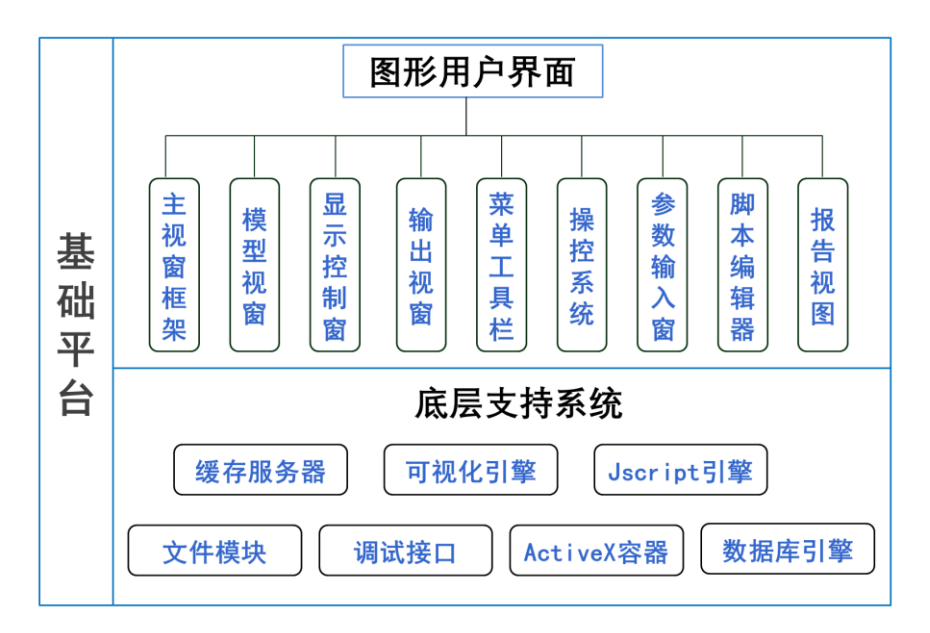

图 4.1 基础平台模块

## <span id="page-24-0"></span>**4.2** 前处理模块

前处理模块采用 OpenMP 并行,包括几何建模、网格划分、边界条件/工况 三个子模块。

几何建模子模块包含自定义建模、命令流建模、模型导入。自定义建模即用 户可以通过界面操作,建立点、线、面、体等,实现二维、三维建模。命令流建 模具有更便于重复的特点,用户可以通过调用命令流,快速建立模型。模型导入 方式支持用户从 Patran、ANSYS、FLAC3D、GiD、ABAQUS、Gmsh、Midas 等 多类商业软件中导入模型。

网格划分子模块包含单元和网格导入两种网格划分方式。单元包含三角形、 四边形、四面体、六面体等类型。同时支持用户从 Patran、ANSYS、FLAC3D、 GiD、ABAQUS、Gmsh、Midas 等多类商业软件中导入网格。

边界条件/工况主要包含固定速度边界、固定位移边界、固定力边界、吸收无 反射边界、自由场无反射边界、预处理工况、弹性波工况、冲击工况。

前处理模块功能图如下:

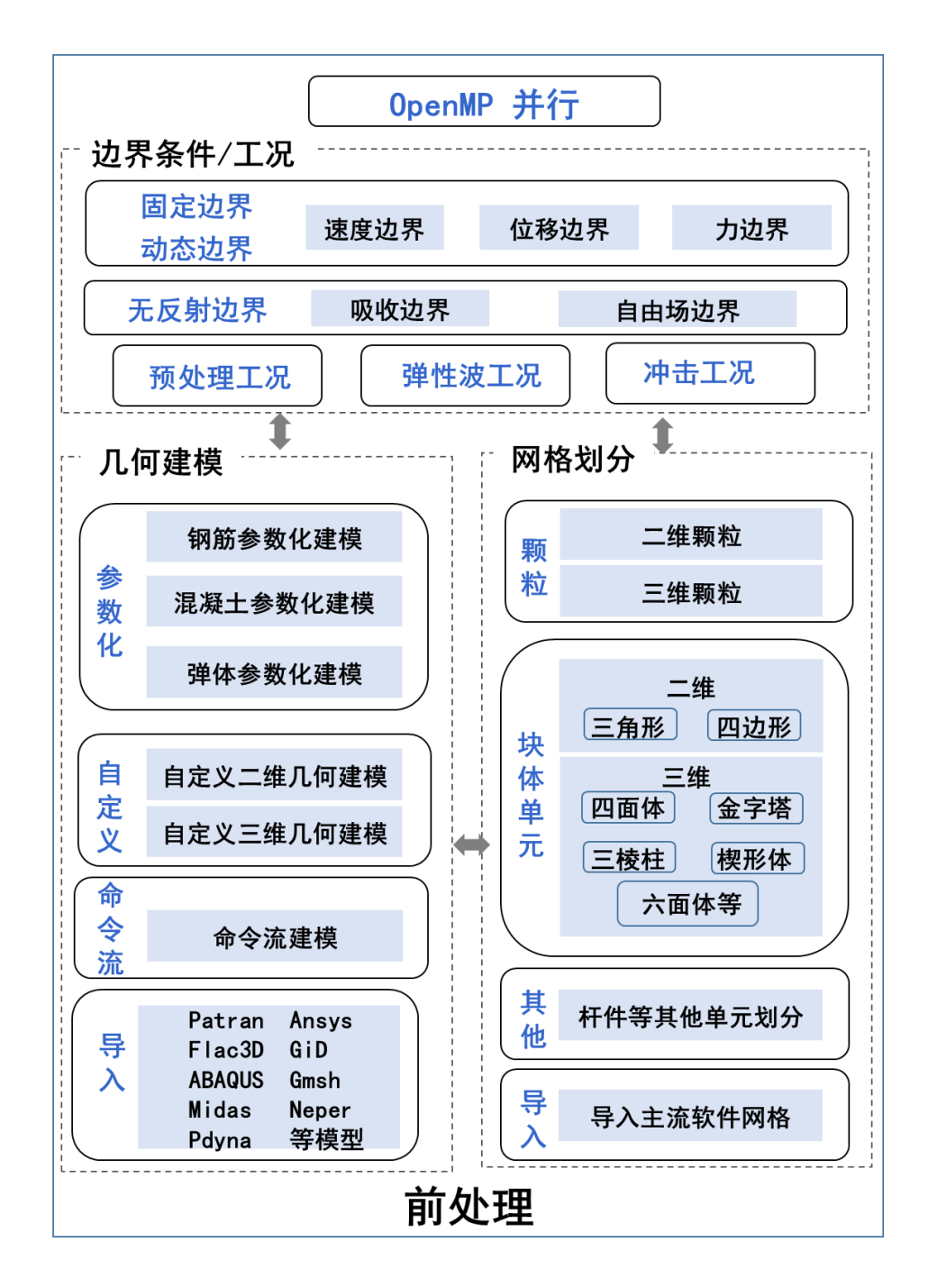

图 4.2 软件前处理模块

## <span id="page-25-0"></span>**4.3** 核心计算模块

核心计算采用 OpenMP 并行+GPU 并行计算,核心计算包含本构/材料库、梁 模型、求解算法三大子模块。本构模型主要包括:考虑应变率效应的摩尔库伦模 型、Johnson-Cook 模型、实体爆源模型、HJC 模型、JH2 模型、杆件炮孔模型、 应变强度分布模型、半弹簧-半棱联合接触模型、块体颗粒耦合转化模型、基于颗 粒接触的无网格模型等。材料库主要包括混凝土材料、岩石材料、金属材料、土

等内置材料,支持用户自定义材料。核心求解算法主要包括:颗粒离散元算法、 "梁"算法、块体/颗粒-"梁"耦合算法、块体离散元算法、基于颗粒的无网格 算法、块体转颗粒算法。核心计算模块功能图如下:

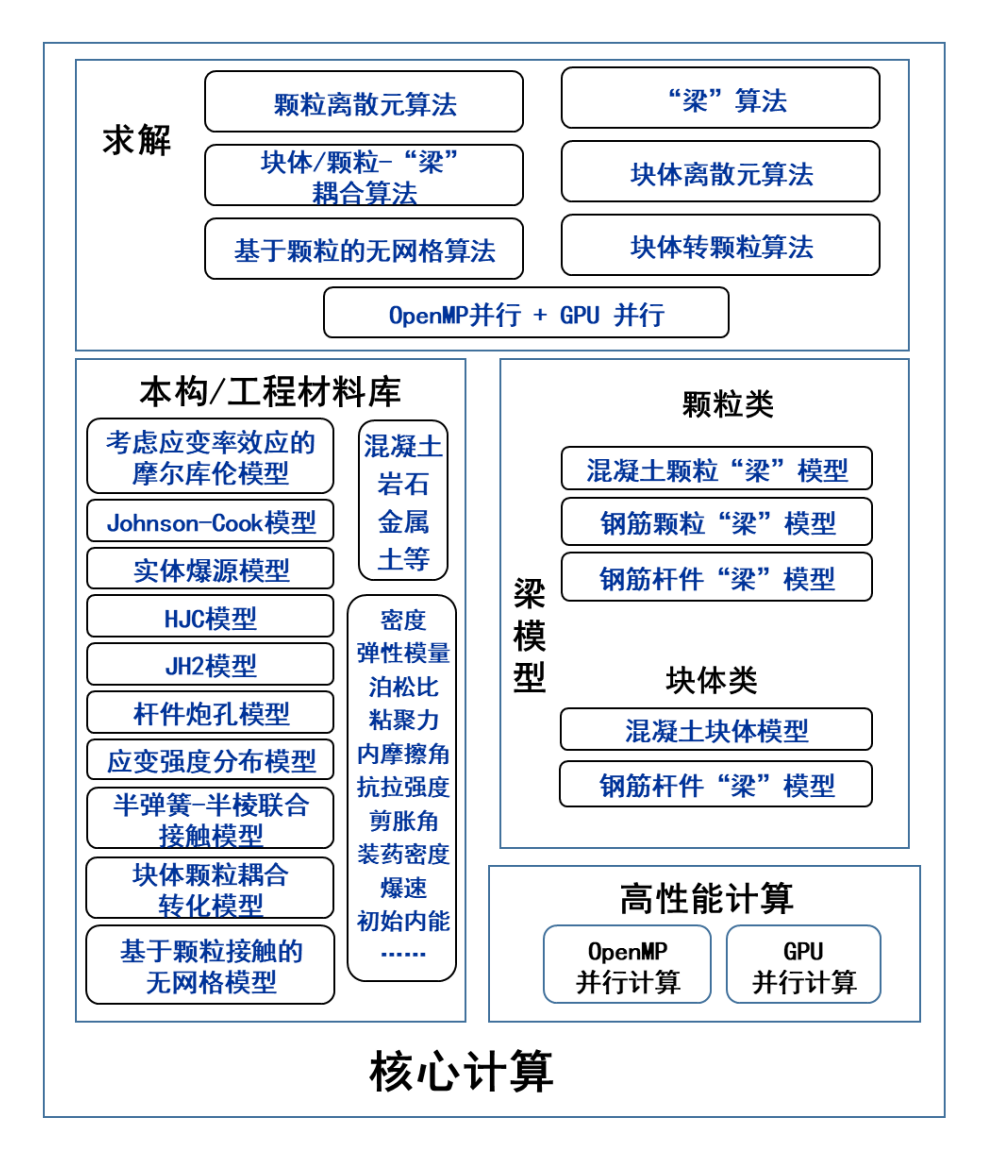

图 4.3 核心计算模块

#### <span id="page-26-0"></span>**4.4** 后处理模块

后处理模块主要包含三维显示、三维视图操作、伪色彩系统、曲线图显示模 块四个部分。其中,三维显示包含真实质感实体模型、线框模型半透明模型。三 维视图操作包含平移操作模式、线轴操作模式、轨迹球操作模式、四元数算法模 块、缩放操作实现、正视图模式、立体视角模式、切片显示功能模块、截图功能 模块、视频生成模块。伪彩色系统包含晕染伪彩色、彩虹色系、色块图、灰度图。

曲线图显示模块主要用于显示应力、位移等时程曲线类结果。后处理模块图如下:

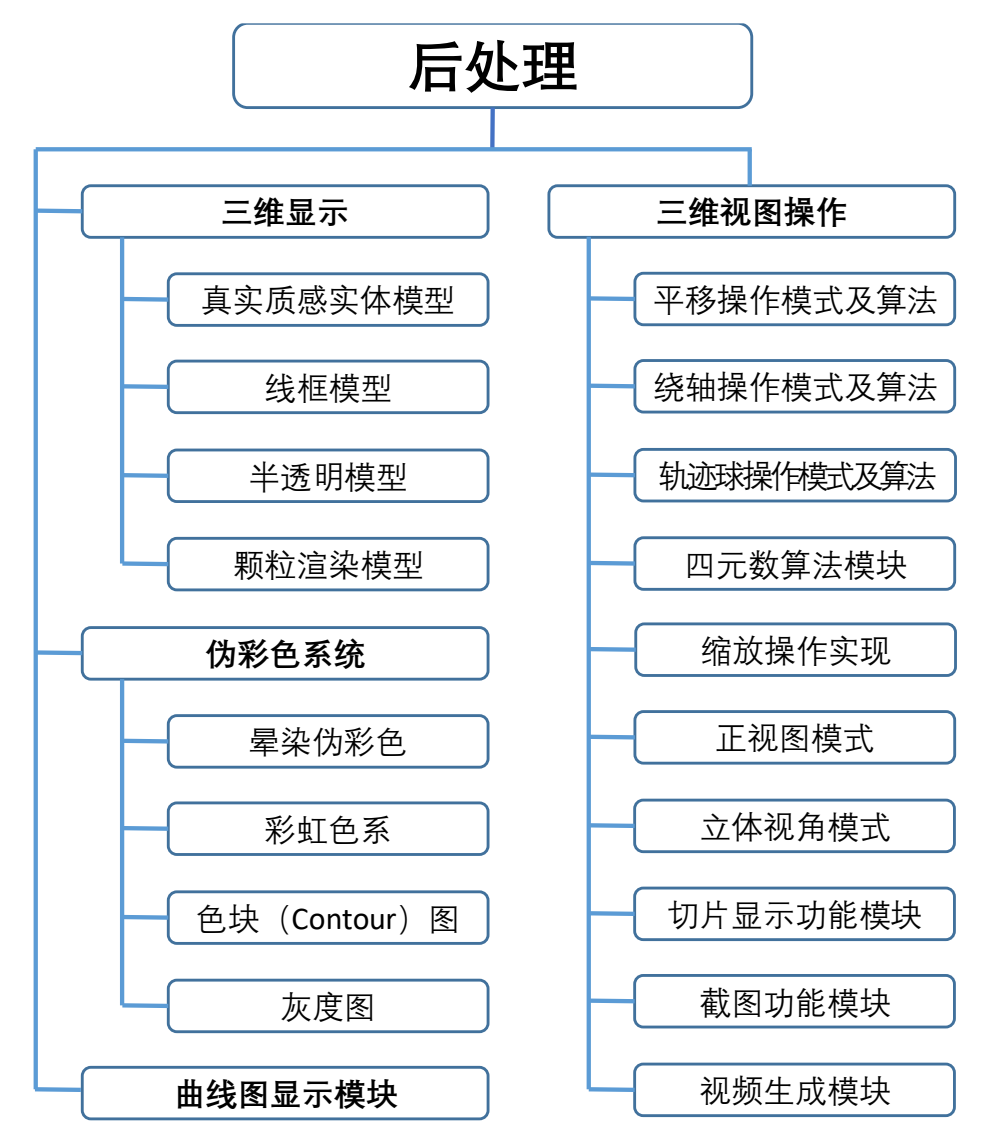

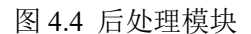

## <span id="page-27-0"></span>**5. GDEM-BlockDyna** 中的用户控制及并行加速

## <span id="page-27-1"></span>**5.1** 单元类型及网格创建

GDEM-BlockDyna 支持二维、三维单元的计算,二维单元包括三角形、四边 形,三维单元包括四面体、金字塔、三棱柱、六面体。

网格创建方面,GDEM 除了借助软件提供的接口函数创建网格外,还支持用 户从 Patran、Ansys、FLAC3D、GiD、ABAQUS、Gmsh、Midas 等多类商业软件 或开源软件中导入网格。

## <span id="page-28-0"></span>**5.2** 计算控制及二次开发

GDEM-BlockDyna 全程采用 JavaScript 命令流(接口函数)进行计算控制, 并通过 GUI 进行后处理展示的控制。BlockDyna 软件提供了强大的二次开发功 能,用户可借助 JavaScript 脚本或 C++进行二次开发。

基于 JavaScript 的二次开发流程相对简单,用户可借助 BlockDyna 软件提供 的接口函数, JavaScript 自带的函数以及其他编程人员编写的函数进行二次开发, 通过借助 JavaScript 提供的变量定义、数组定义、对象定义、分支、判断、循环 等功能,实现二次开发代码的编写。

基于 C++的二次开发,需要用户打开与 BlockDyna 平台相配套的 UserModel 工程文件。利用 Visual Studio 2008 及以上版本打开 UserModel.sln 工程文件,编 写个性化代码后,选择编译模式 x64 (64 位) 及 Release, 进行编译后, 将在工 程文件夹 x64/Release 下产生 UserModel.dll 动态链接库。用户通过 JavaScript 接 口函数 blkdyn.LoadUDF("UserModel"), 即可实现对该动态链接库的加载。

而 后, 用 户 即 可 通 过 接 口 函 数 blkdyn. SetUDFValue(<>) 及 blkdyn. RunUDFCmd(<>)实现对该动态链接库的控制。

UserModel.sln 工程文件包含"KernelIterfaceFunc.h"、"UserModel.h"等 2 个头 文件及 "UserFunctionGeneral.cpp"、 "UserModel Element.cpp" 及 "UserModel\_Interface.cpp"等 3 个可执行文件。

## <span id="page-28-1"></span>**5.3 CPU** 并行效率

GDEM-BlockDyna 的计算内核采用多核 CPU 进行并行加速,具体实现时采 用 OpenMP 编译导语完成,并行加速比是计算机核心数(真核心,非超线程数) 的 0.7-1.0 倍。由于采用了 CPU 并行加速技术,GDEM-BlockDyna 可支持百万量 级单元的计算及显示。

OpenMP 的并行比较简单,只需在每个时步内的单元循环及节点循环前增加 编译导语即可,具体为

```
#ifdef _OPENMP
#pragma omp parallel for
#endif
```
int DoElement(iter)

{

```
for ( int i = 0; i < nElems; i ++ )
{
   //单元应变、应力计算,并转化为节点力
}
return 0;
```

```
int DoNode(iter)
{
    #ifdef _OPENMP
    #pragma omp parallel for
    #endif
    for ( int i = 0; i < nNodes; i +)
    {
        //节点加速度、速度、位移的求解
    }
    return 0;
}
```
}

分别使用两台计算机: Intel(R) Core(TM) i7-3770 CPU @ 3.40 GHz 3.40 GHz (CPU 3770)和 Intel(R) Core(TM) i7-4770 CPU @ 3.40 GHz 3.40 GHz (CPU 4770)进 行并行计算。CPU 3770 和 CPU 4770 均具有 4 个核心 8 个线程。

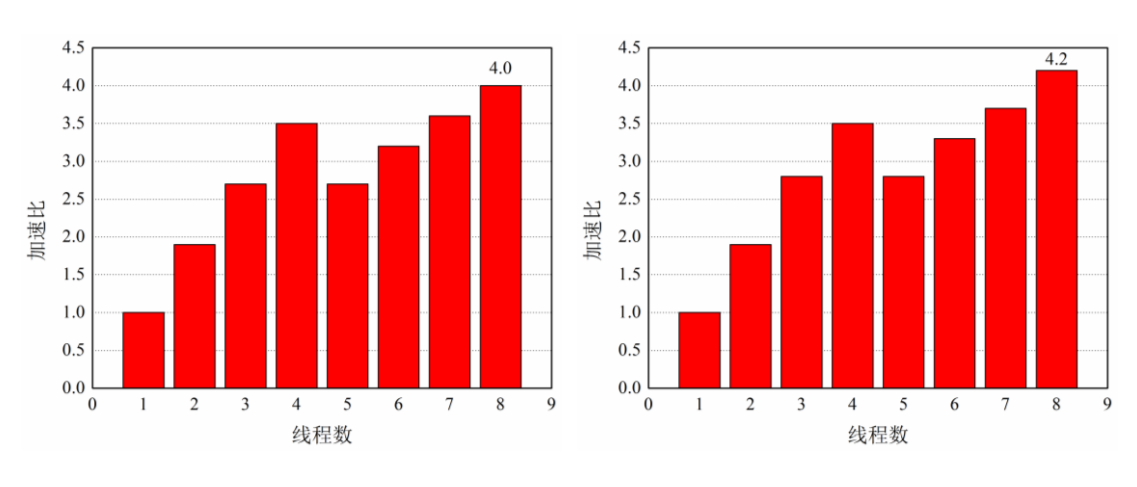

计算结果如图 4.1 和 4.2 所示。

图 5.1CPU 3770 加速比 vs 线程数 \_\_\_\_\_\_图 5.2 CPU 4770 加速比 vs 线程数

从图 5.1、5.2 可以看出, CPU 3770 的最大加速比为 4.0; CPU 4770 的最大 加速比为 4.2。并行程序加速 4 倍以上,表明 OpenMP 并行效果显著。两者取得 最大加速比时的线程数均为 8 个,为线程数的上限值。这说明,当使用并行机进 行 OpenMP 并行计算时,一定计算规模的情况下,应设置线程数为其上限,才能 取得最速效果。

## <span id="page-30-0"></span>**6. GDEM-BlockDyna** 的典型计算案例

与岩土爆破、冲击爆炸、地下工程、地质灾害相关的计算案例如图 6.1-6.18 所示。

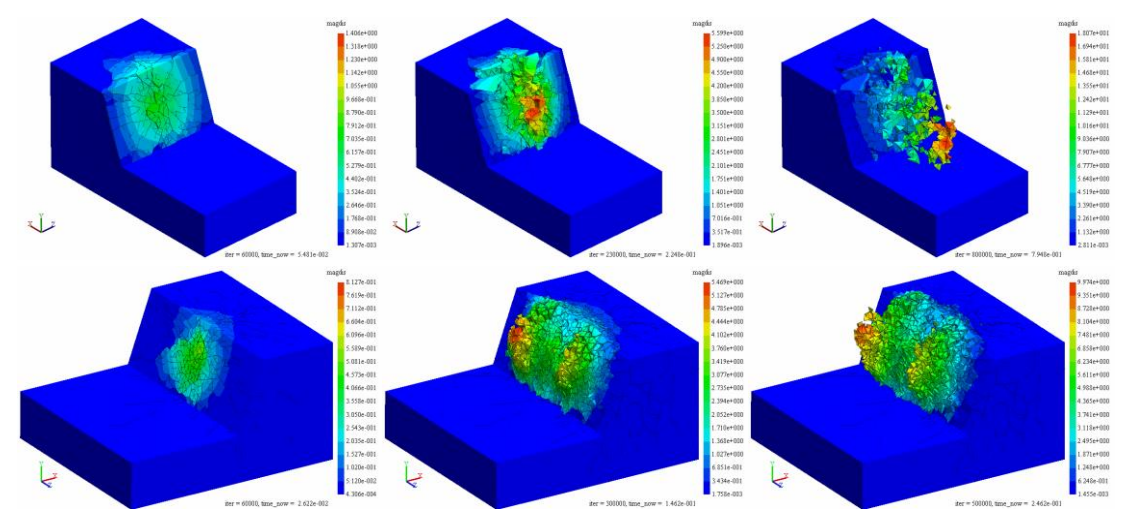

图 6.1 台阶爆破过程模拟

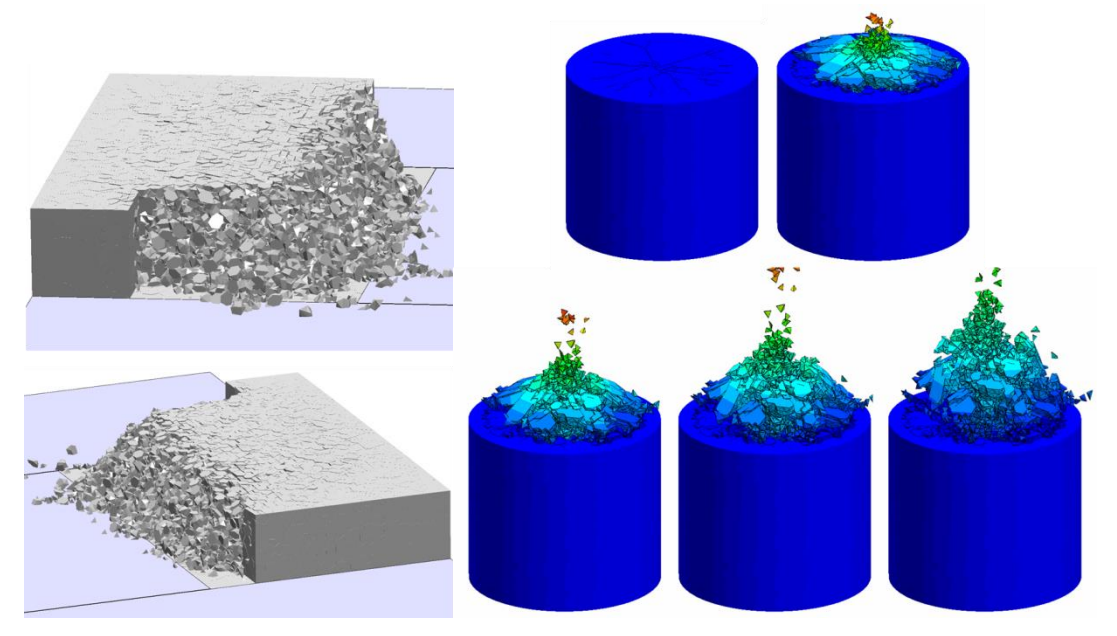

图 6.2 露天矿三维台阶爆破过程模拟 88 8 8 6.3 圆柱体爆破漏斗模拟

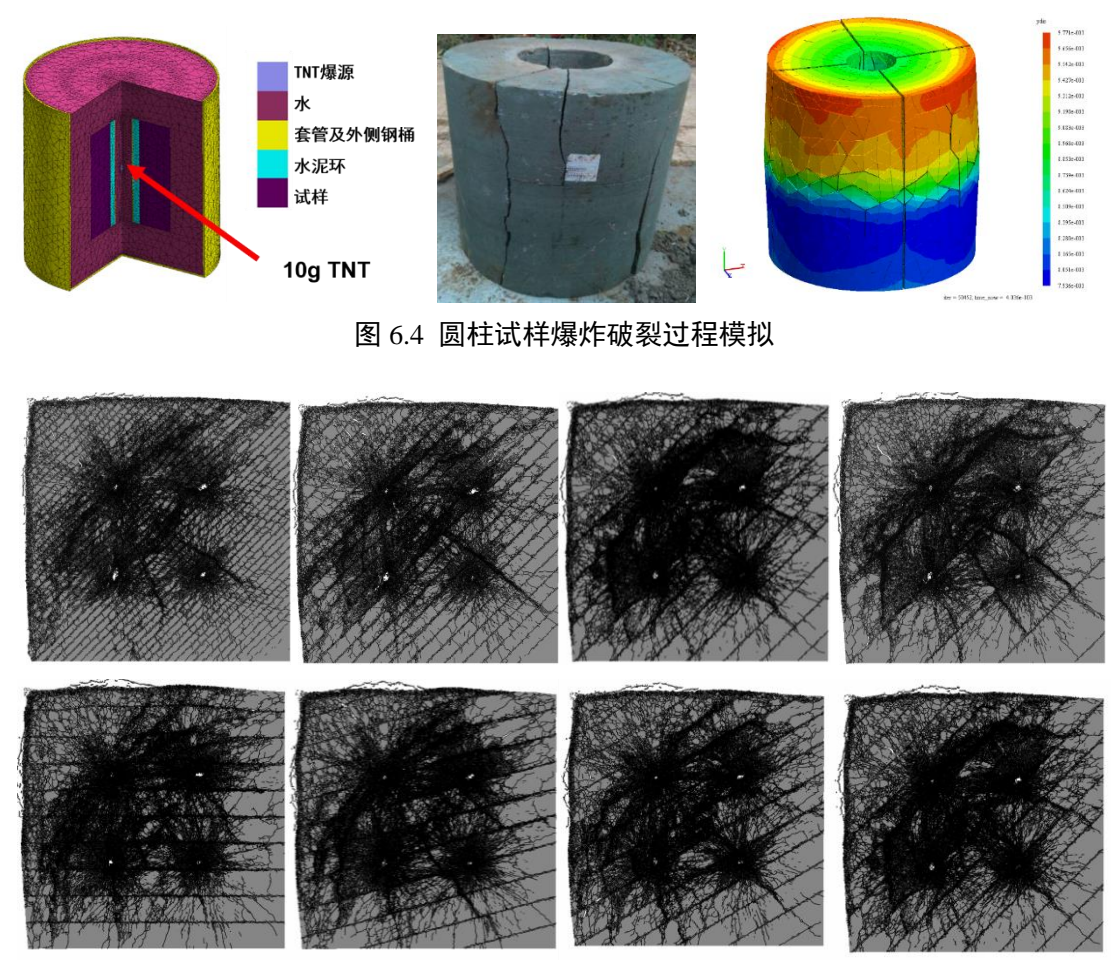

图 6.5 岩体结构面间距及角度对爆破效果的影响

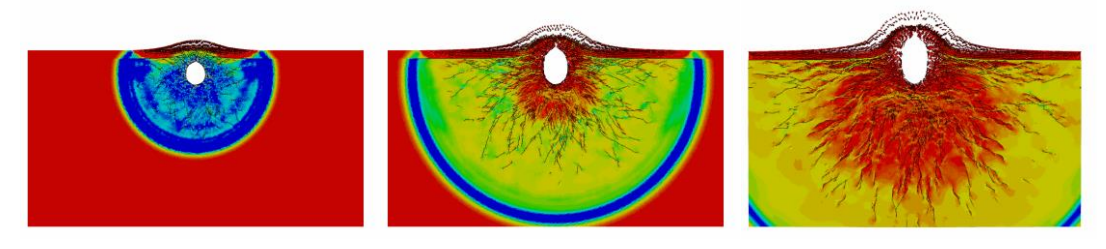

图 6.6 浅埋爆破抛掷过程模拟

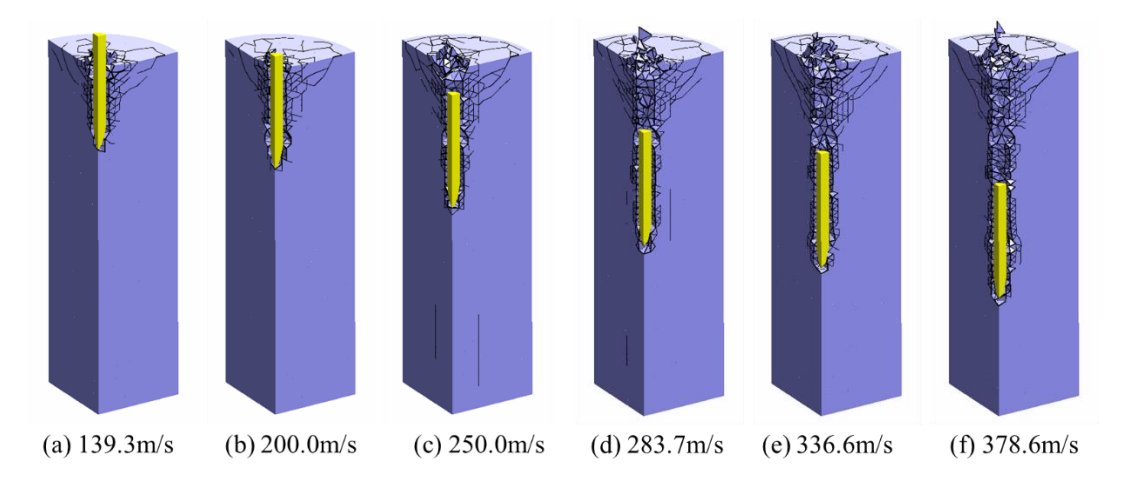

#### 图 6.7 钻地弹侵彻过程模拟

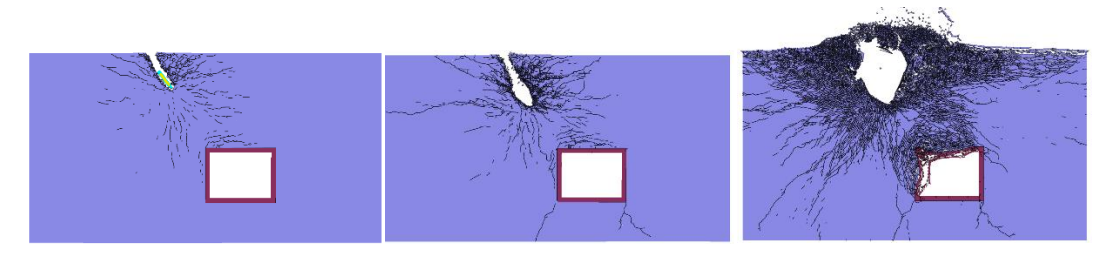

图 6.8 钻地弹侵彻爆炸对地下构筑物的影响

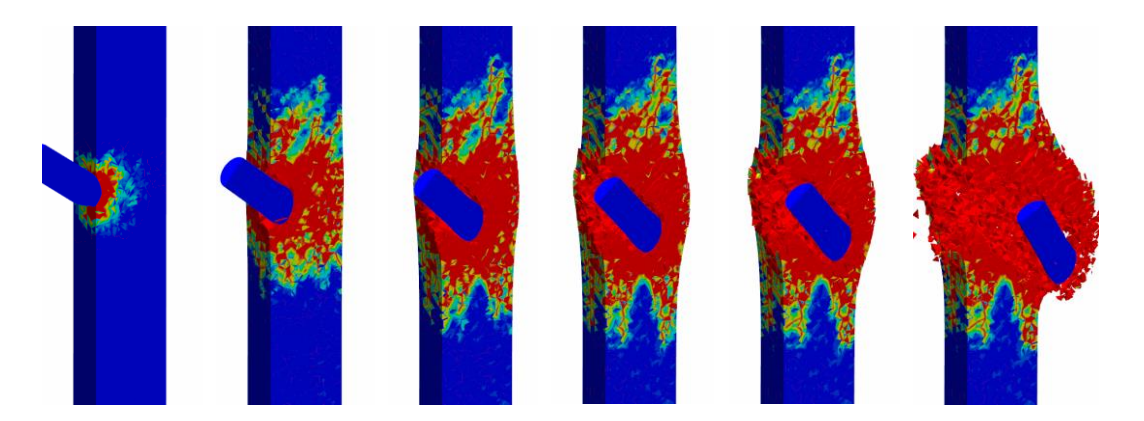

图 6.9 战斗部打击混凝土柱的过程模拟

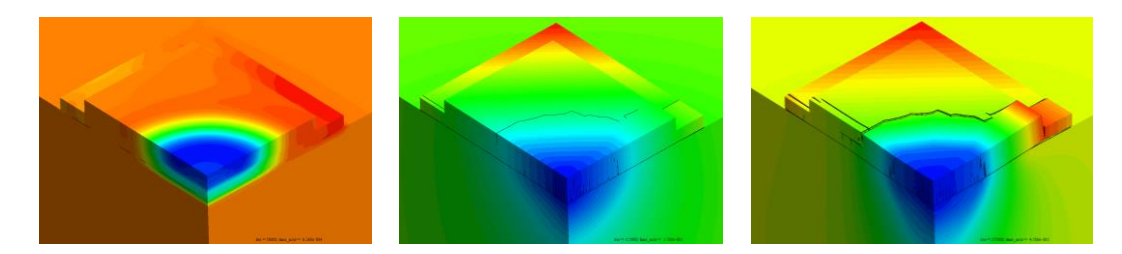

图 6.10 路面冲击破裂过程模拟

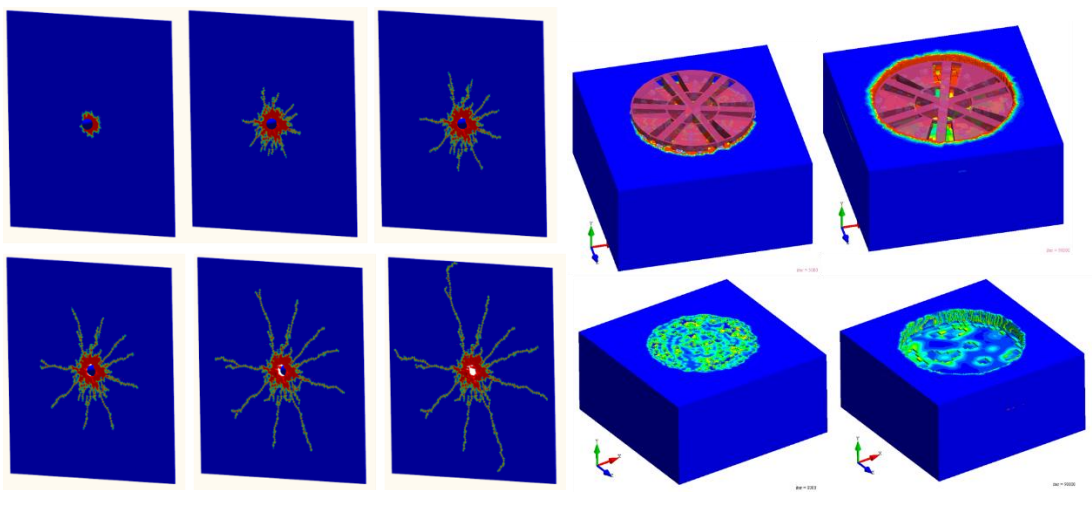

图 6.11 钢球撞击脆性玻璃板的过程模拟 86.12 盾构机破岩掘进过程模拟

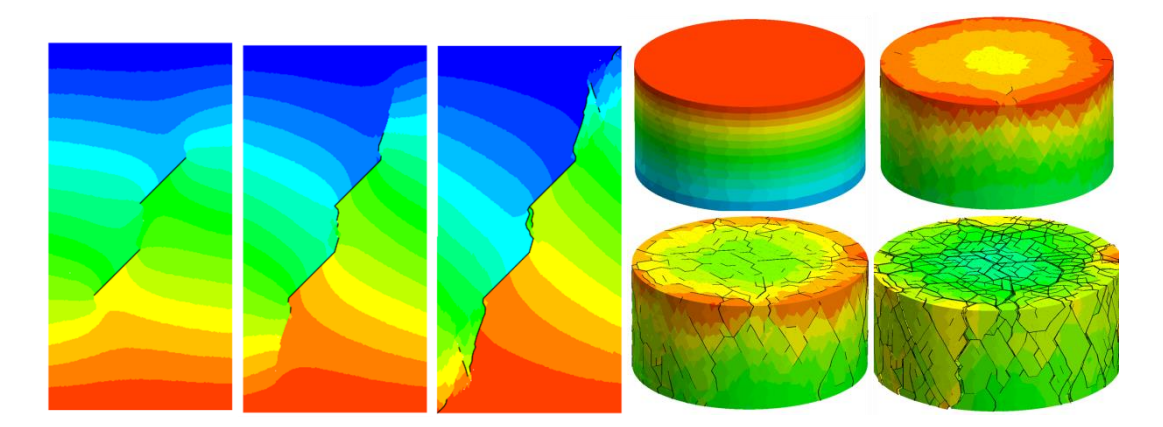

图 6.13 含裂缝岩石试样的单轴压缩模拟 图 6.14 SHPB 实验中岩石的破碎过程模拟

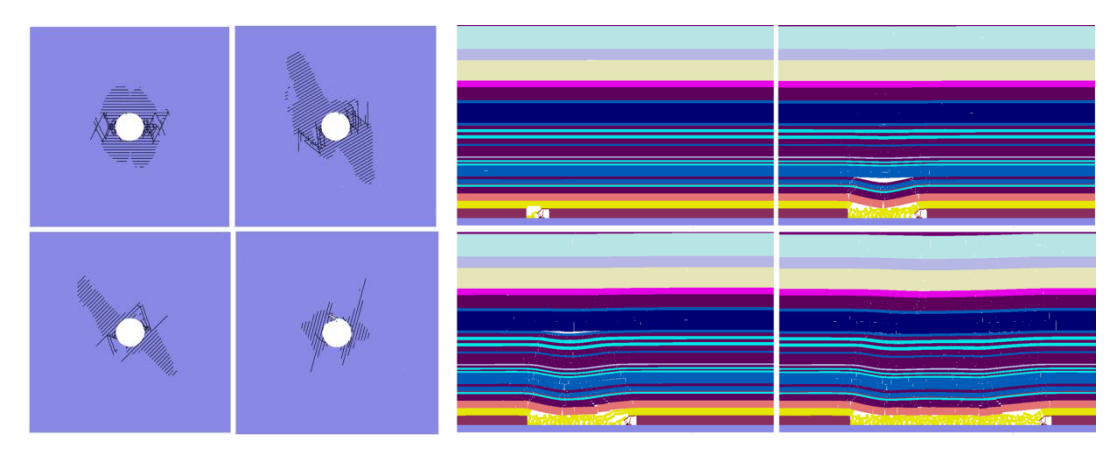

图 6.15 隧道开挖中节理角度对破裂形态的影响 图 6.16 煤层开采中液压支架支护过程模拟

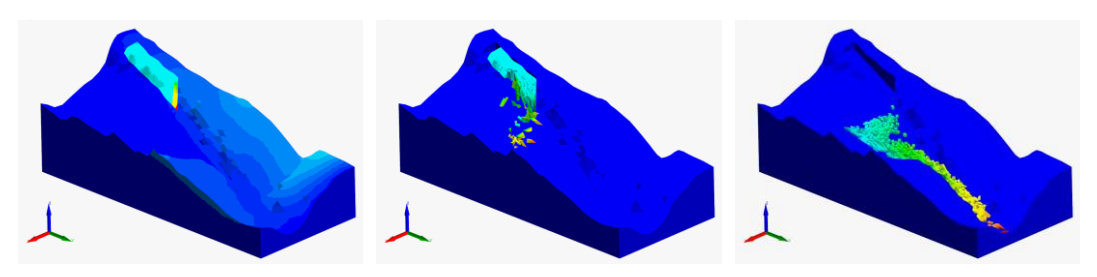

图 6.17 重庆武隆鸡尾山滑坡过程模拟

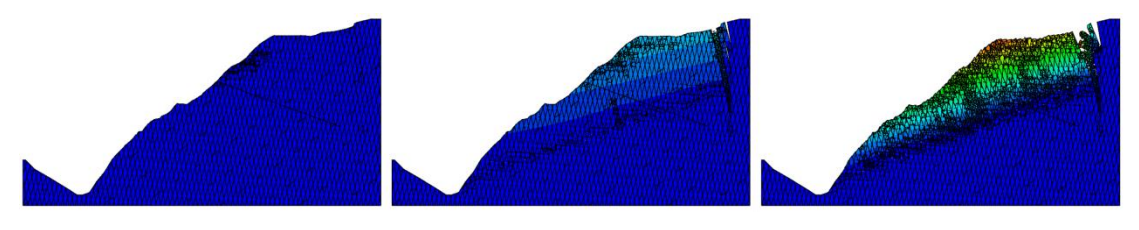

图 6.18 节理边坡倾倒破坏过程模拟